### CS4700/CS5700 Fundamentals of Computer Networks

Lecture 22: Overlay networks

#### Slides used with permissions from Edward W. Knightly, T. S. Eugene Ng, Ion Stoica, Hui Zhang

### Abstract View of the Internet

- A collection of IP routers and point-to-point physical links connecting routers
- Point-to-point links between two routers are physically as direct as possible
	- A copper wire, a coax cable or a fiber laid from one router to another

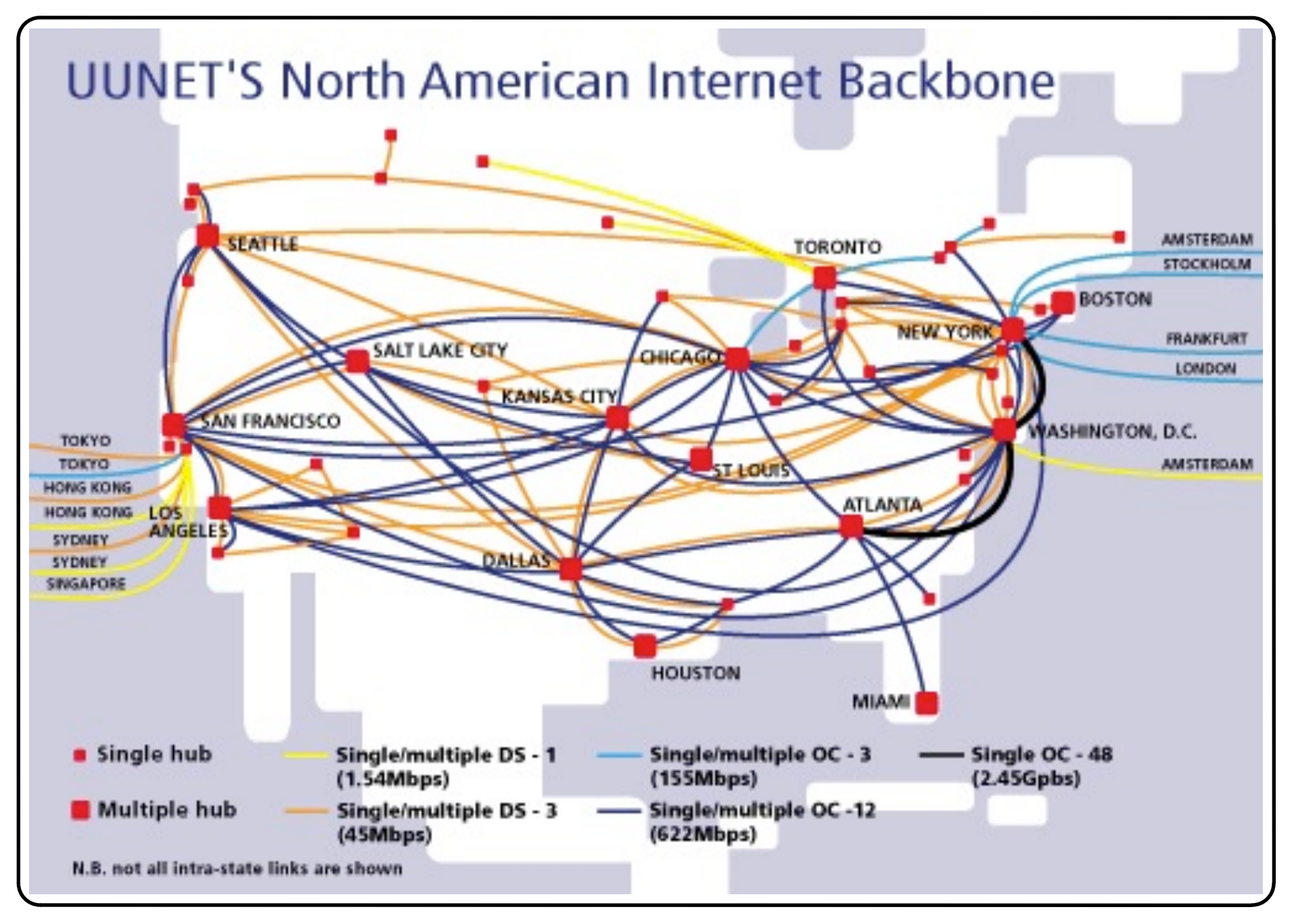

### **Reality**

- Fibers and wires are laid with tremendous physical constraints
	- You can't just dig up the ground everywhere and lay fibers
	- Right-of-way issue
	- Most fibers are laid along railroads
- Physical fiber topology often very far from the topology you want
- IP Internet is over-laid on top of this physical fiber topology
- IP Internet topology is only logical!
- Concept: IP Internet is an overlay network

# E.g. National Lambda Rail Project – Fiber TopologyRomano Phoeni Olgo **Planned POP** Future POP Future Fiber Acute ALA: Optional Acute **Deve Assoc (developme)** C 2003 National LambdaRail

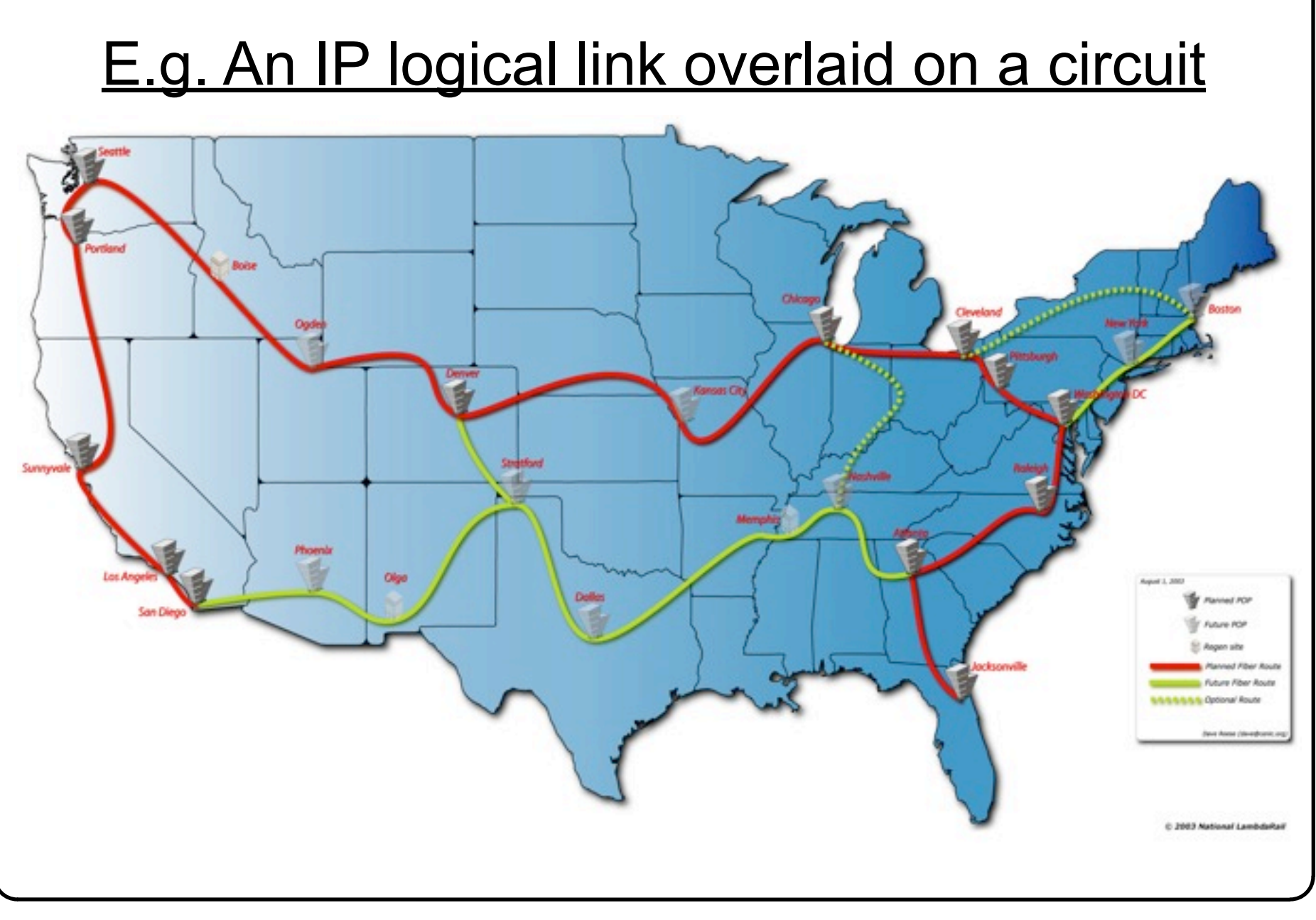

Alan Mislove **Alan Mislove and Alan Mislove at ccs.neu.edu** Northeastern University

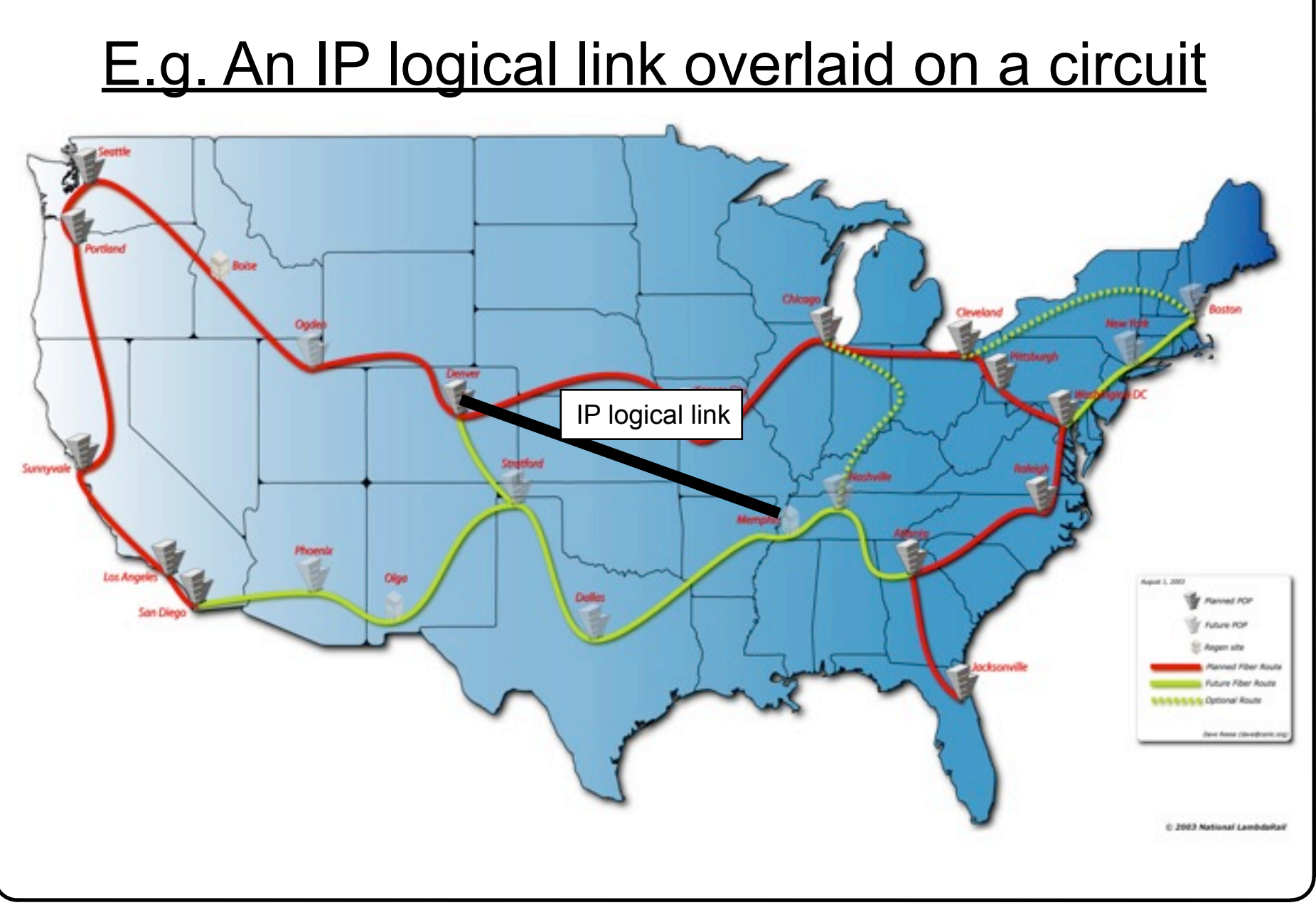

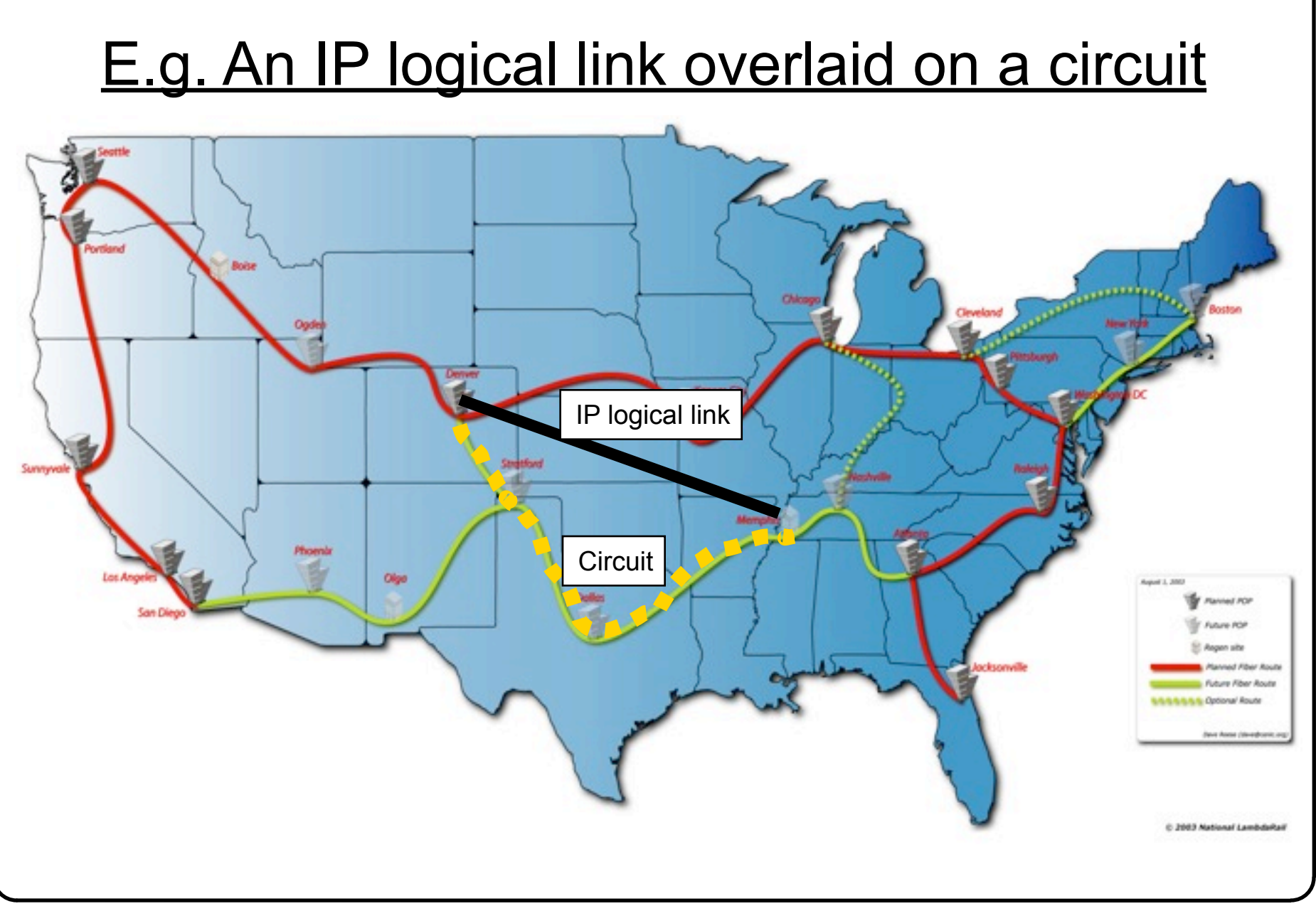

## **Made Possible by Layering**

- Layering hides the detail of lower layer from higher layer
- IP operates on datalink layer (say ATM or SONET) logical topology
- ATM/SONET creates point-to-point circuits on the fibers

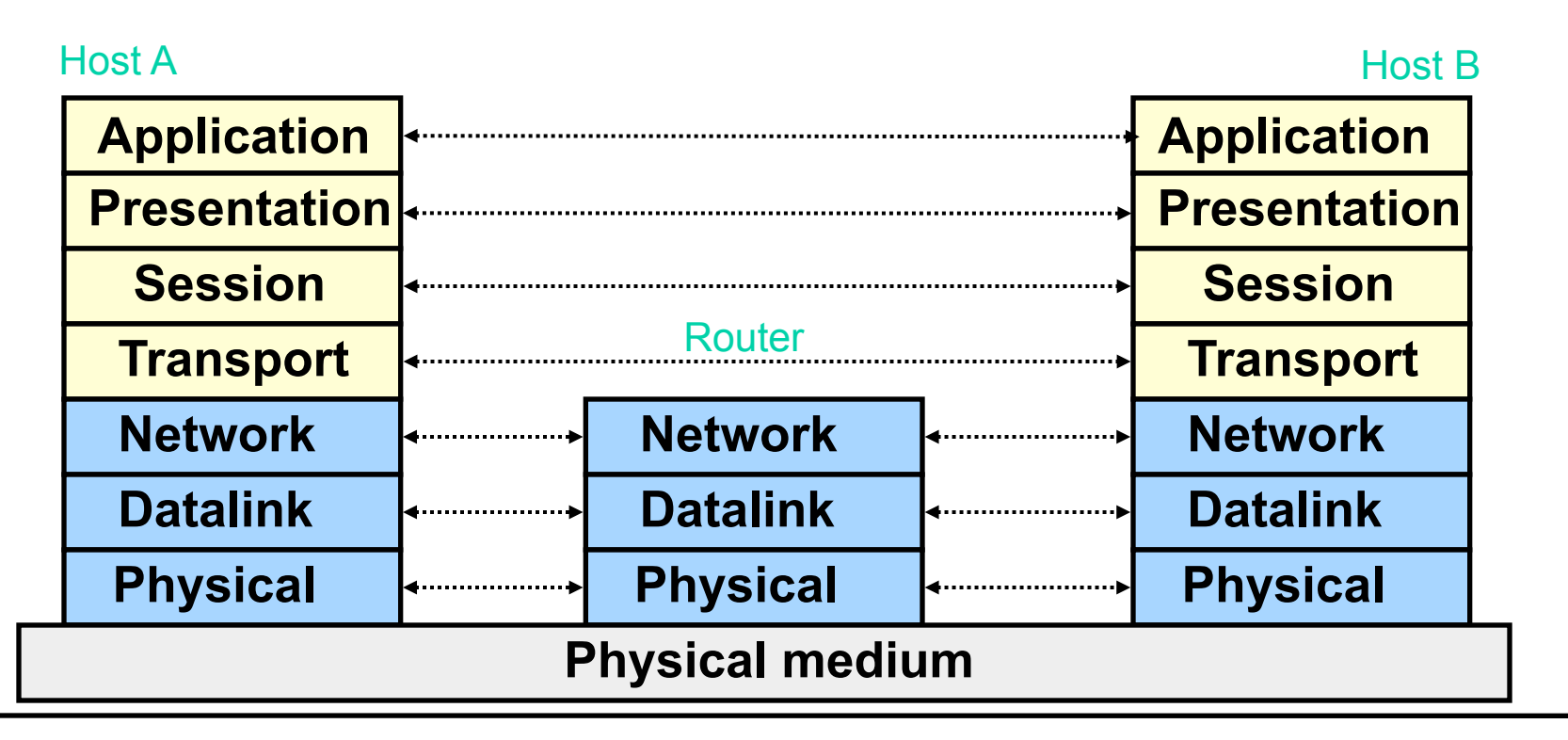

### verlay

- Overlay is clearly a general concept
	- You can keep overlaying one network on another, it's all logical
- IP Internet overlays on top of physical topology
	- Why stop here?
- Something else can overlay on top of IP Internet
	- Use IP tunnels to create yet another logical topology
	- E.g. VPNs

• IP provides basic best effort datagram service

- IP provides basic best effort datagram service
- Many things you may want in a network but not supported

- IP provides basic best effort datagram service
- Many things you may want in a network but not supported
- Like what?

- IP provides basic best effort datagram service
- Many things you may want in a network but not supported
- Like what?
	- Multicast

- IP provides basic best effort datagram service
- Many things you may want in a network but not supported
- Like what?
	- Multicast
	- Reliable performance-based routing

- IP provides basic best effort datagram service
- Many things you may want in a network but not supported
- Like what?
	- Multicast
	- Reliable performance-based routing
	- More… e.g. content addressing and distribution

- IP provides basic best effort datagram service
- Many things you may want in a network but not supported
- Like what?
	- Multicast
	- Reliable performance-based routing
	- More… e.g. content addressing and distribution
- Can you build can overlay network on IP Internet to provide QoS?

- IP provides basic best effort datagram service
- Many things you may want in a network but not supported
- Like what?
	- Multicast
	- Reliable performance-based routing
	- More… e.g. content addressing and distribution
- Can you build can overlay network on IP Internet to provide QoS?

 $-$  How?

- IP provides basic best effort datagram service
- Many things you may want in a network but not supported
- Like what?
	- Multicast
	- Reliable performance-based routing
	- More… e.g. content addressing and distribution
- Can you build can overlay network on IP Internet to provide QoS?
	- $-$  How?
	- Overlay links must have guaranteed performance characteristics, otherwise, the overlay network cannot guarantee anything!

## **Unicast Routing Overlay**

- Internet routing is built upon Intra-domain and Interdomain router protocols
	- OSPF/RIP; BGP
- OSPF/RIP routing based on shortest link weight routing
	- Link weights are typically very static
	- Does not necessarily give you best performance path (delay, throughput, loss rate)
- BGP routing based mostly on policy
	- Policy may have nothing to do with performance
	- BGP very slow to react to failure (no reaction to high loss rate, e.g.)

## **Resilient Overlay Network (RON)**

- Install N computers all over the place on the Internet
- Each computer acts as an overlay network router
	- Between each overlay router is a IP tunnel (logical link)
	- Logical overlay topology is all-to-all (N^2)
- Computers actively measure each logical link in real time for
	- Packet loss rate, latency, throughput, etc
- Route overlay network traffic based on measured characteristics
- Able to consider multiple paths in addition to the default IP Internet path given by BGP/OSPF

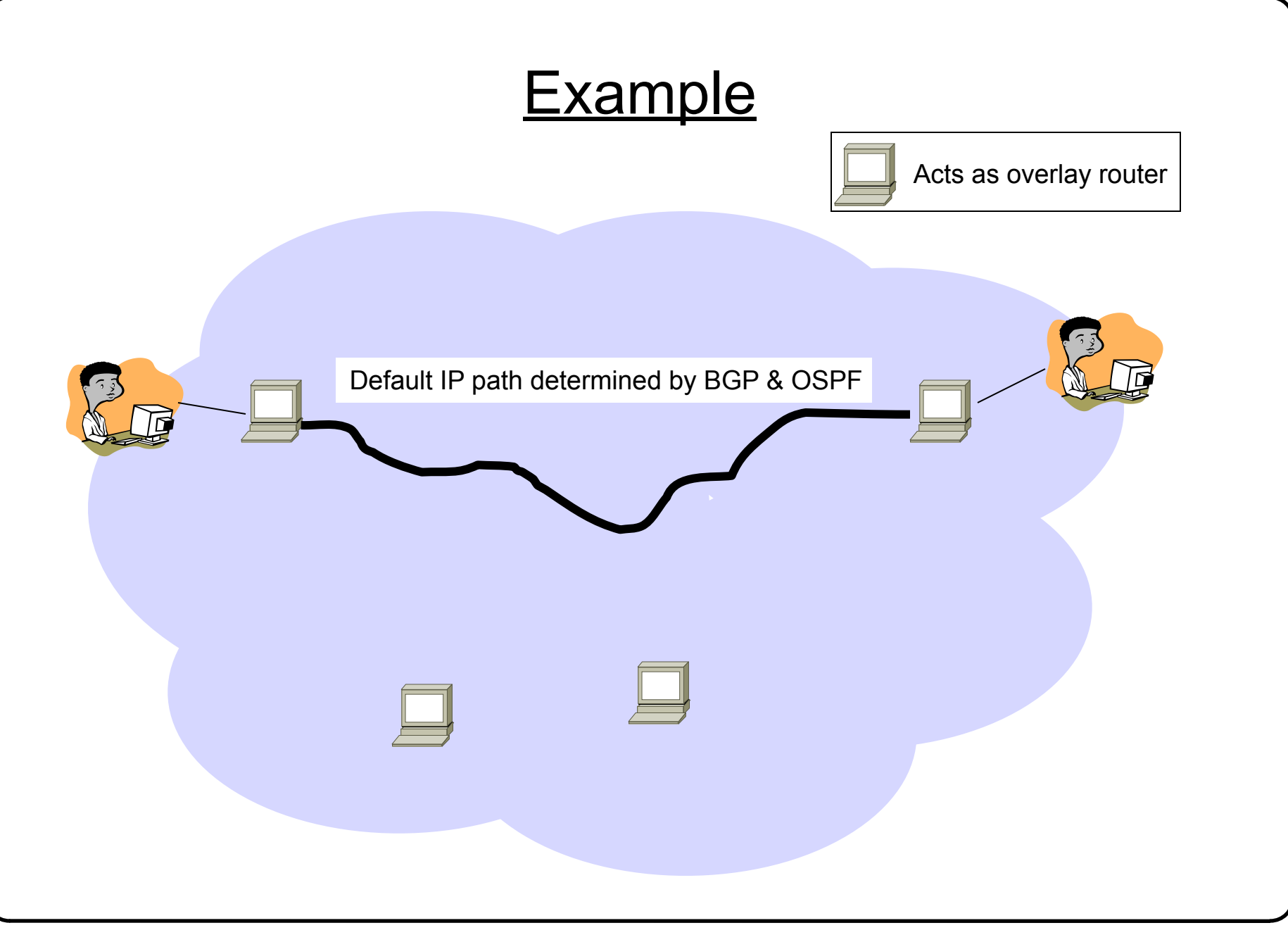

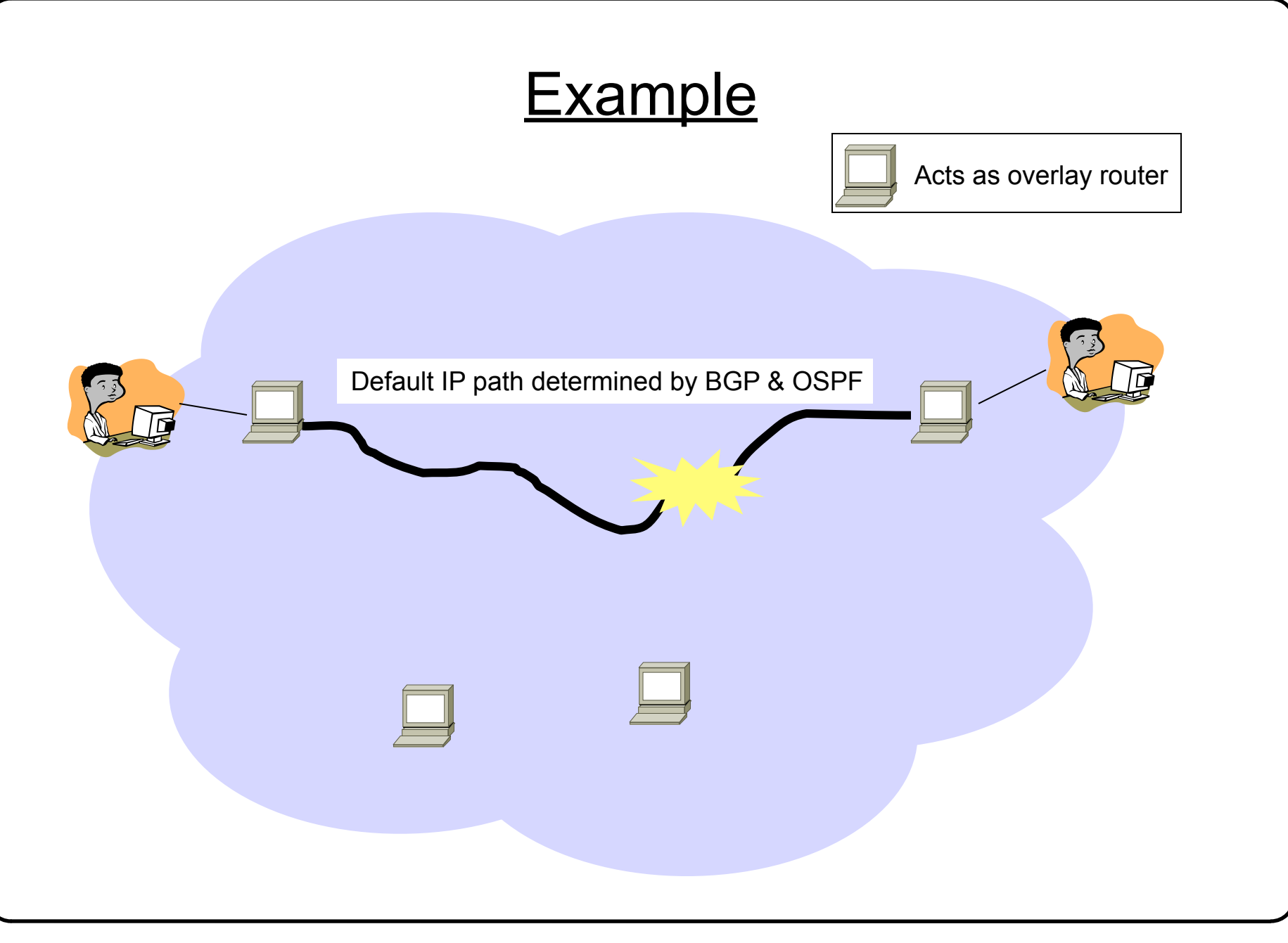

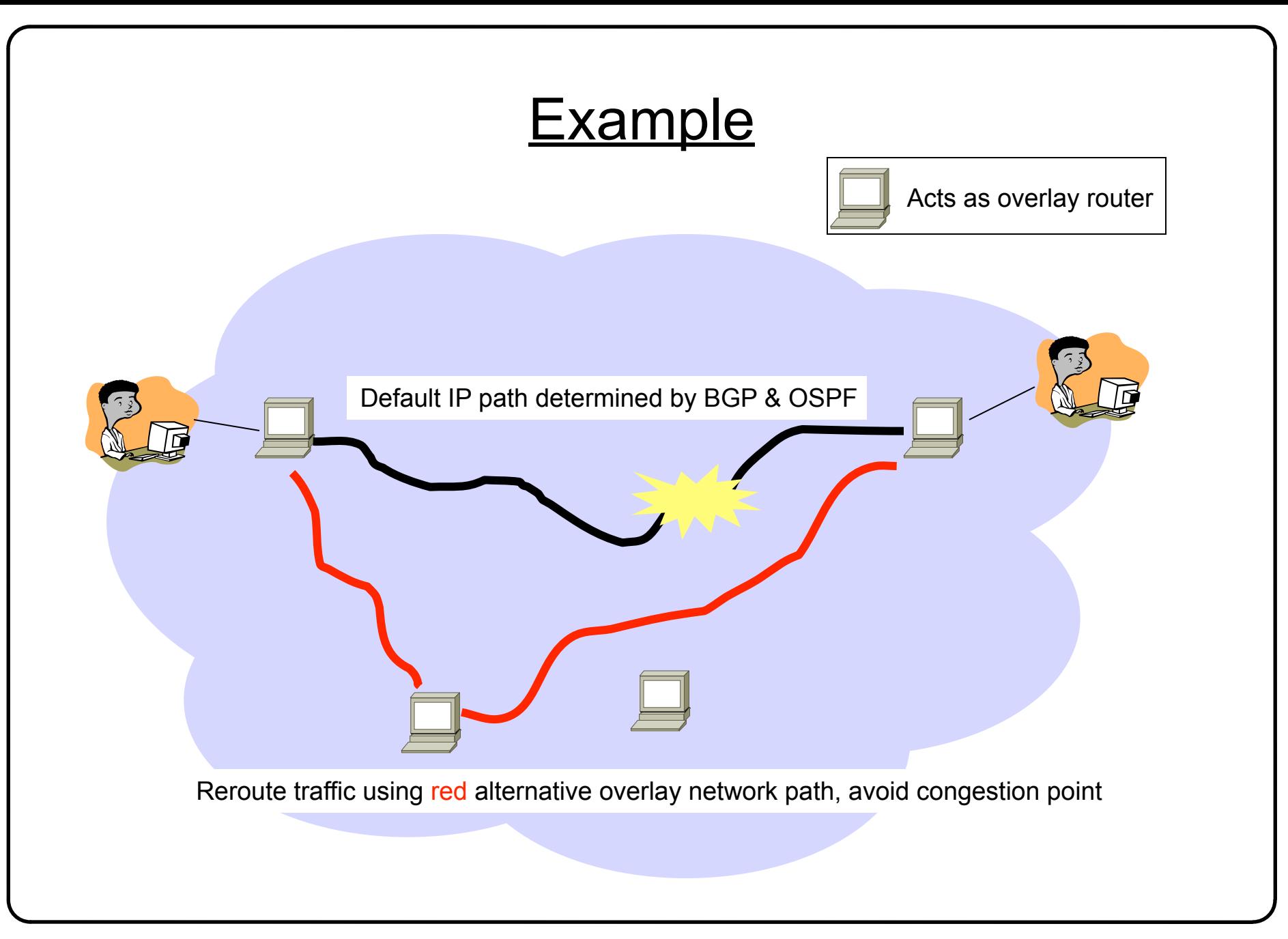

Alan Mislove **Alan Mislove and Alan Mislove at ccs.neu.edu** Northeastern University

### Potential Problems…

- Scalability of all these network measurements!
	- Overhead
	- Interference of measurements?
	- What if everyone has his/her own overlay network doing this?
- Stability of the network? Oscillation? Keep rerouting back and forth?
- How much can you really gain?
	- In delay/bandwidth, may not be that much
	- But is much faster to react to complete link failures than BGP

### **Multicast Overlay**

- IP multicast supposed to provide one-to-many packet delivery
- IP multicast routers supposed to maintain group membership, duplicate packets appropriately and send to all members
- Why "supposed"? In the Internet today, we have none of that

### Motivating Example: Conference Attendance

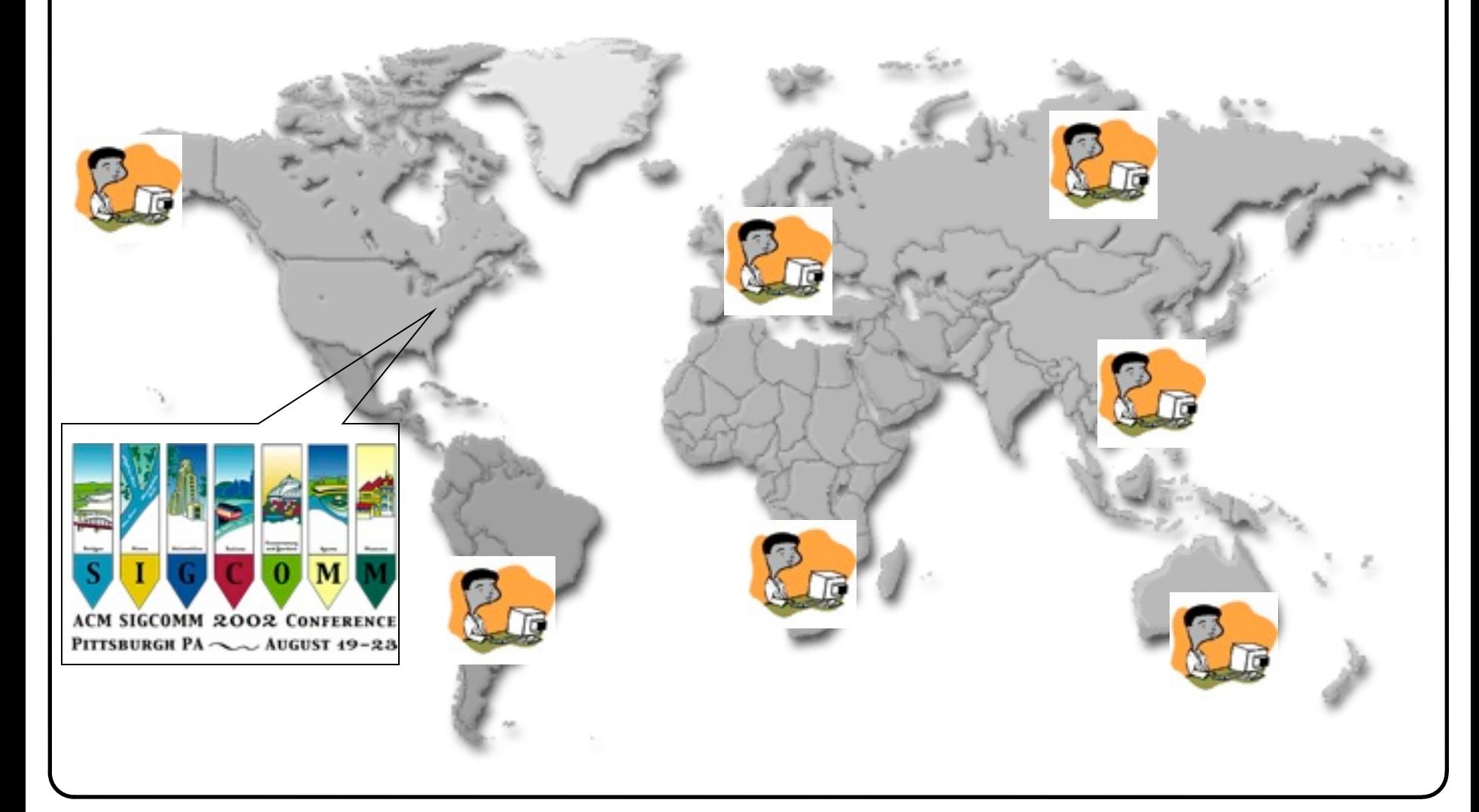

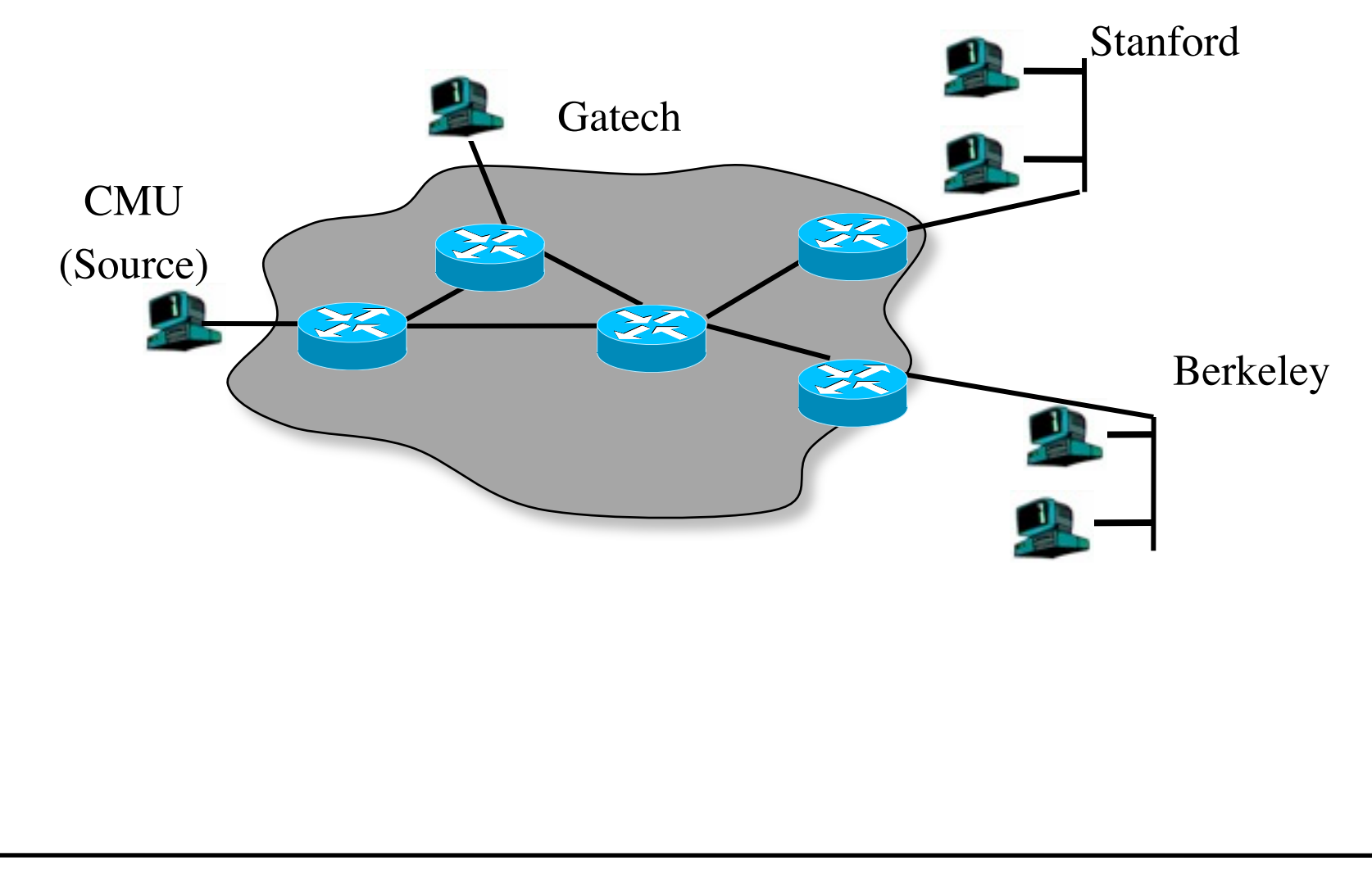

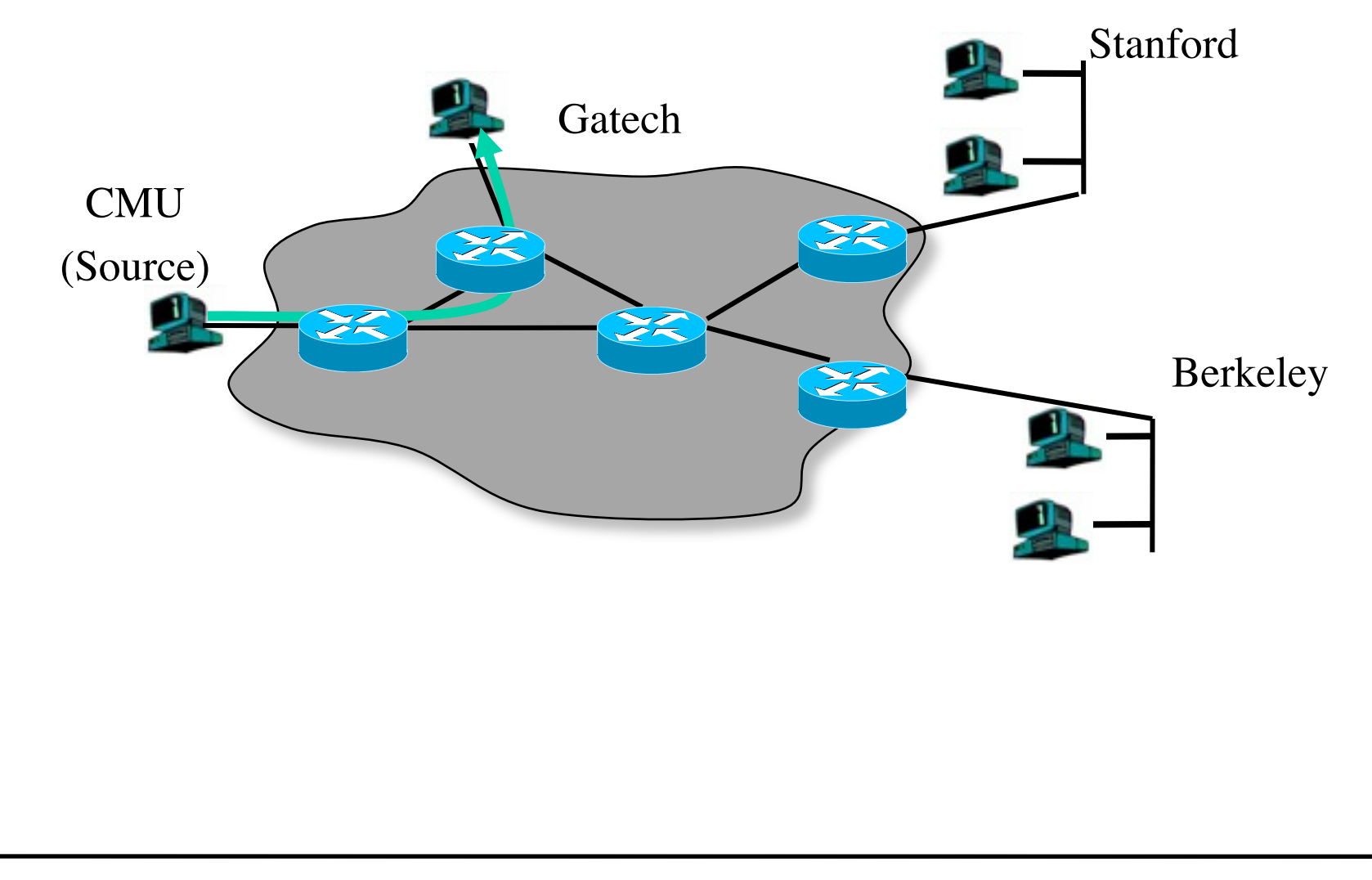

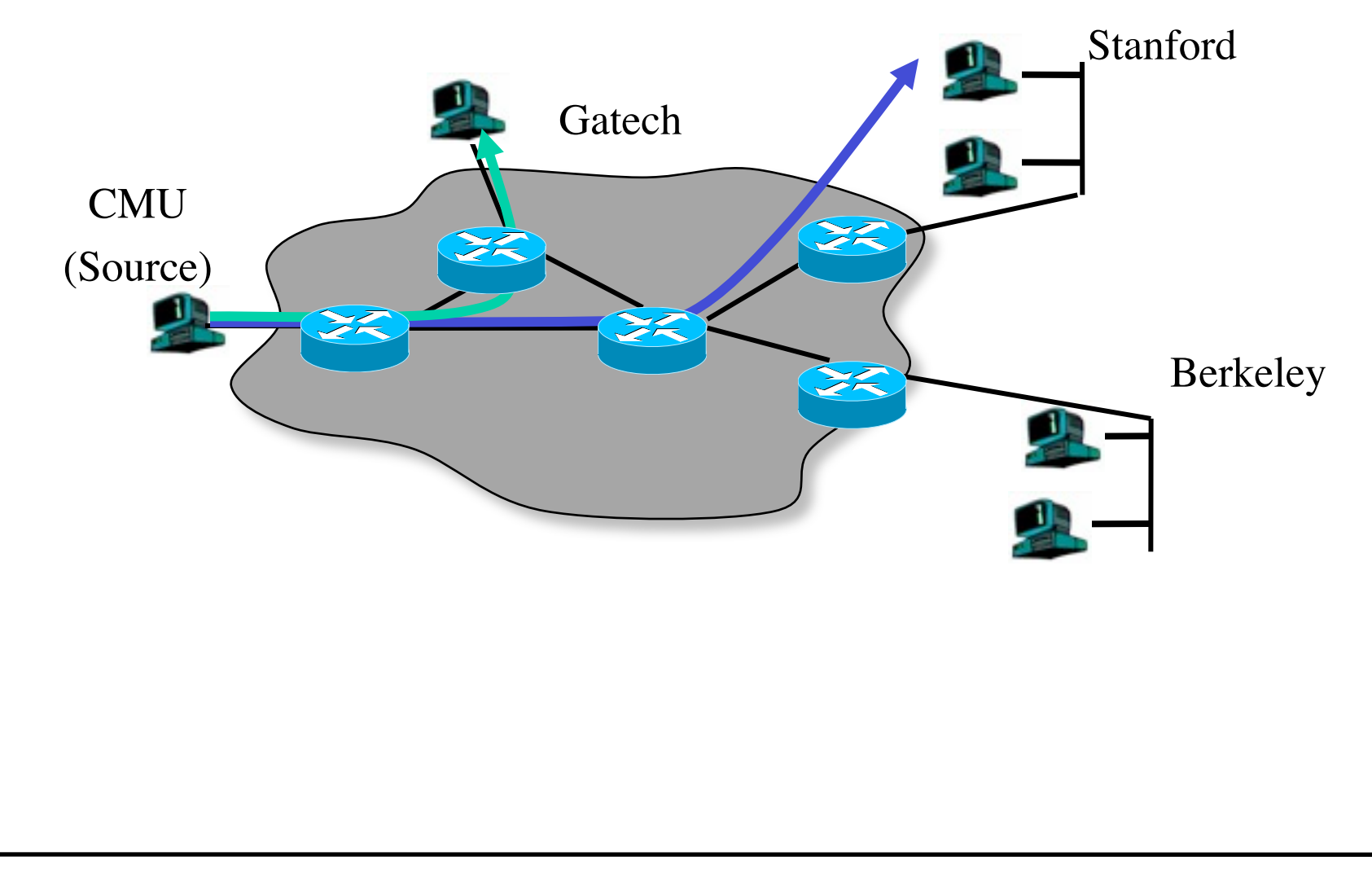

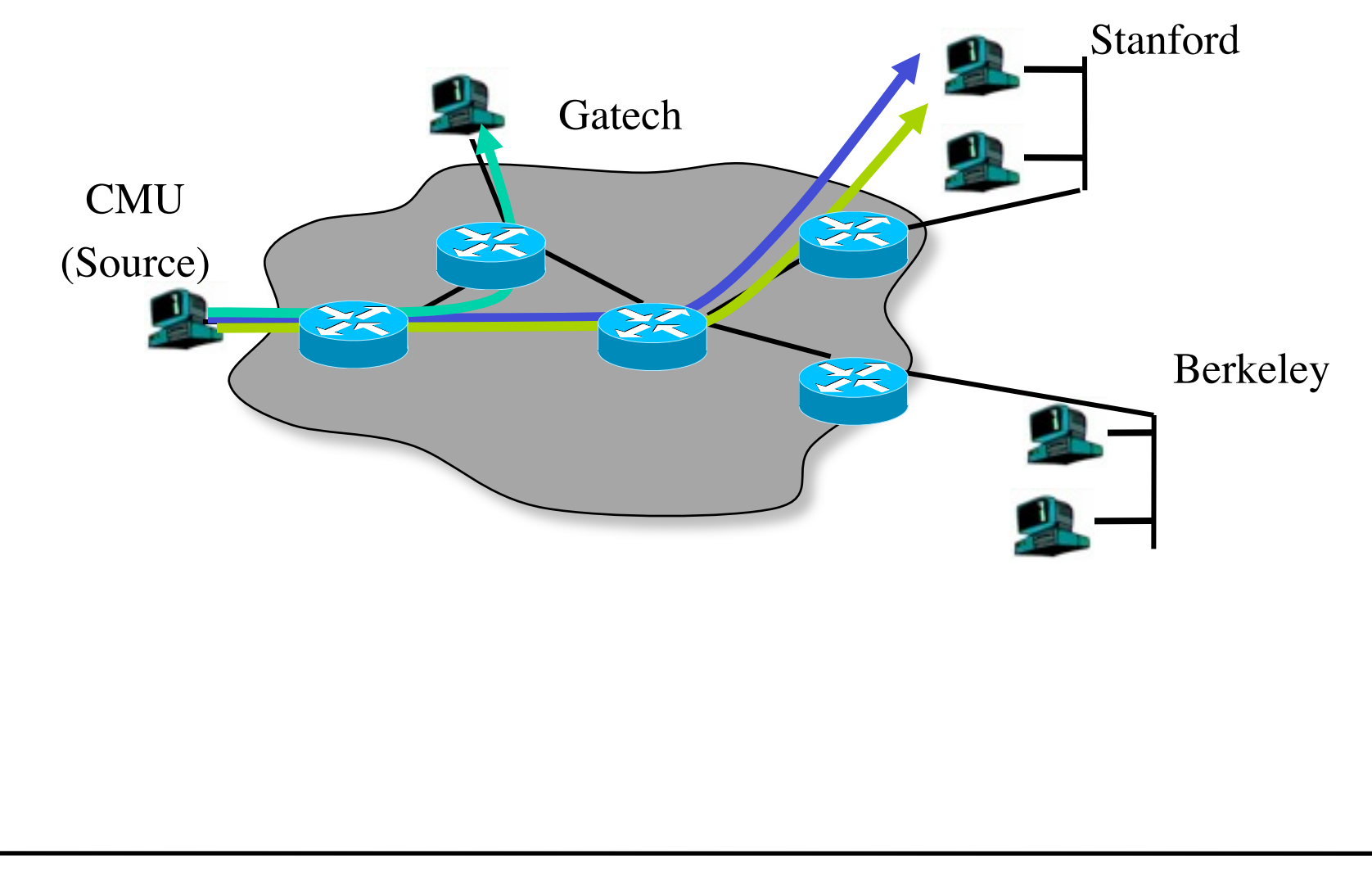

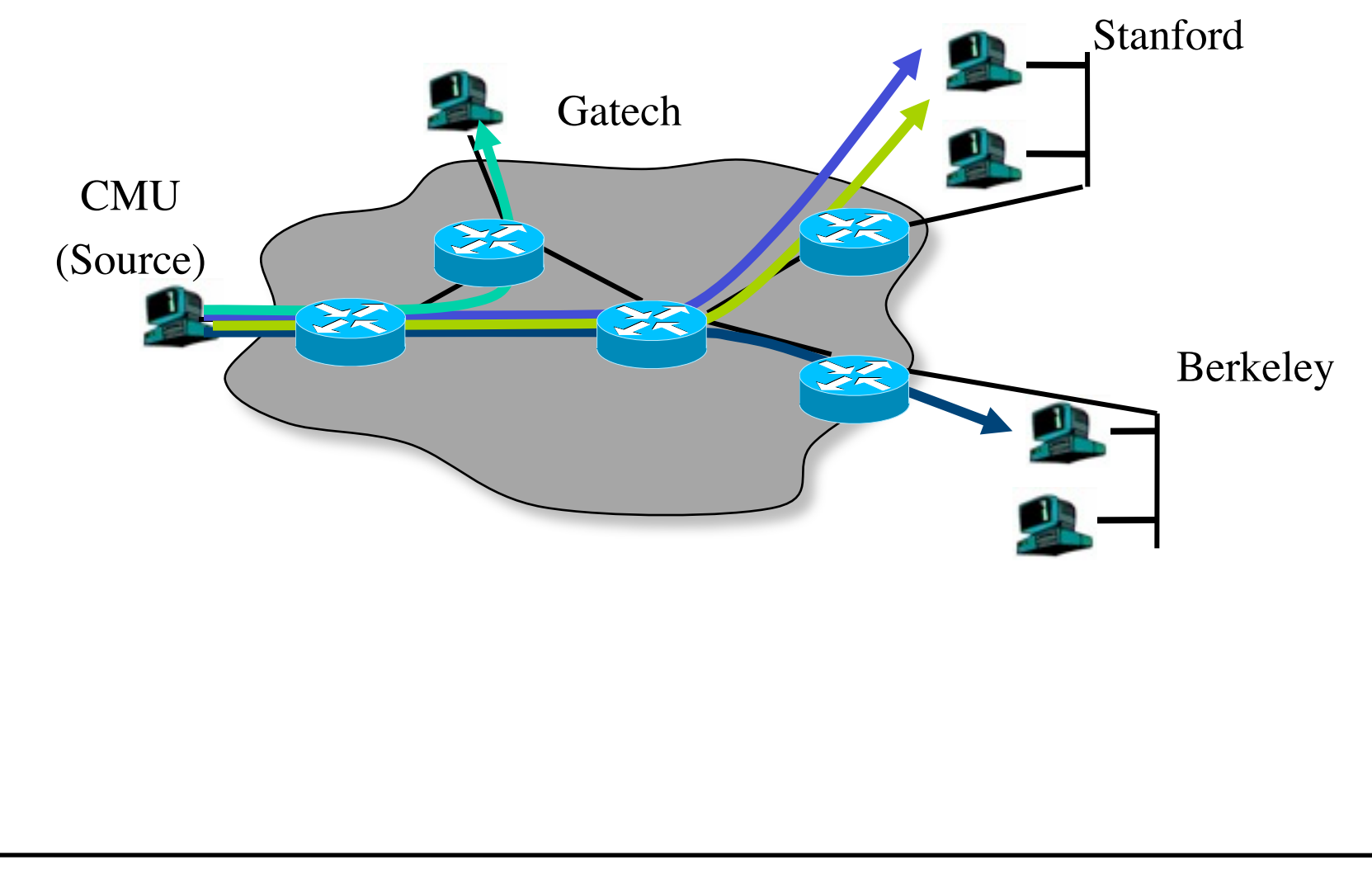

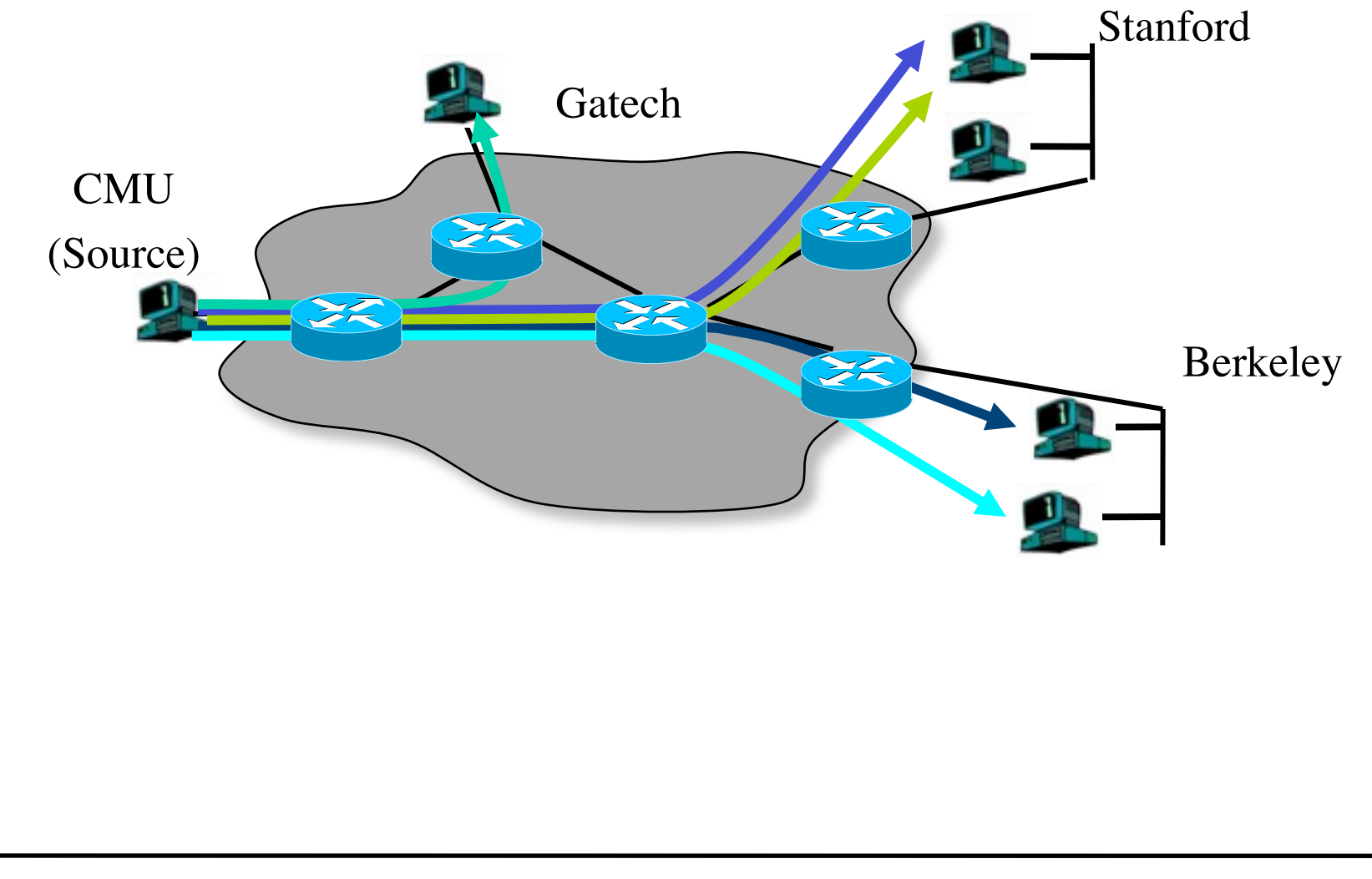

Alan Mislove **Alan Mislove and Alan Mislove at ccs.neu.edu** Northeastern University

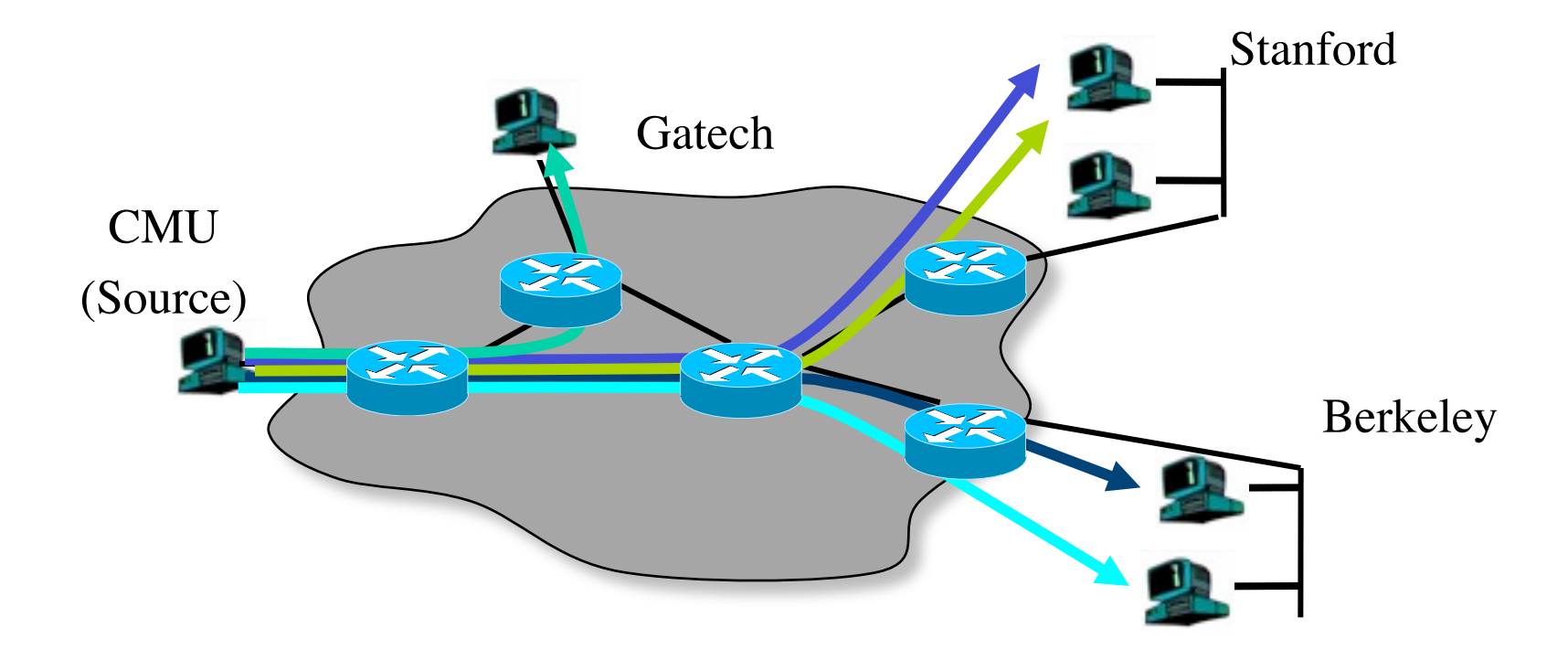

• Client-server architecture (the Web)

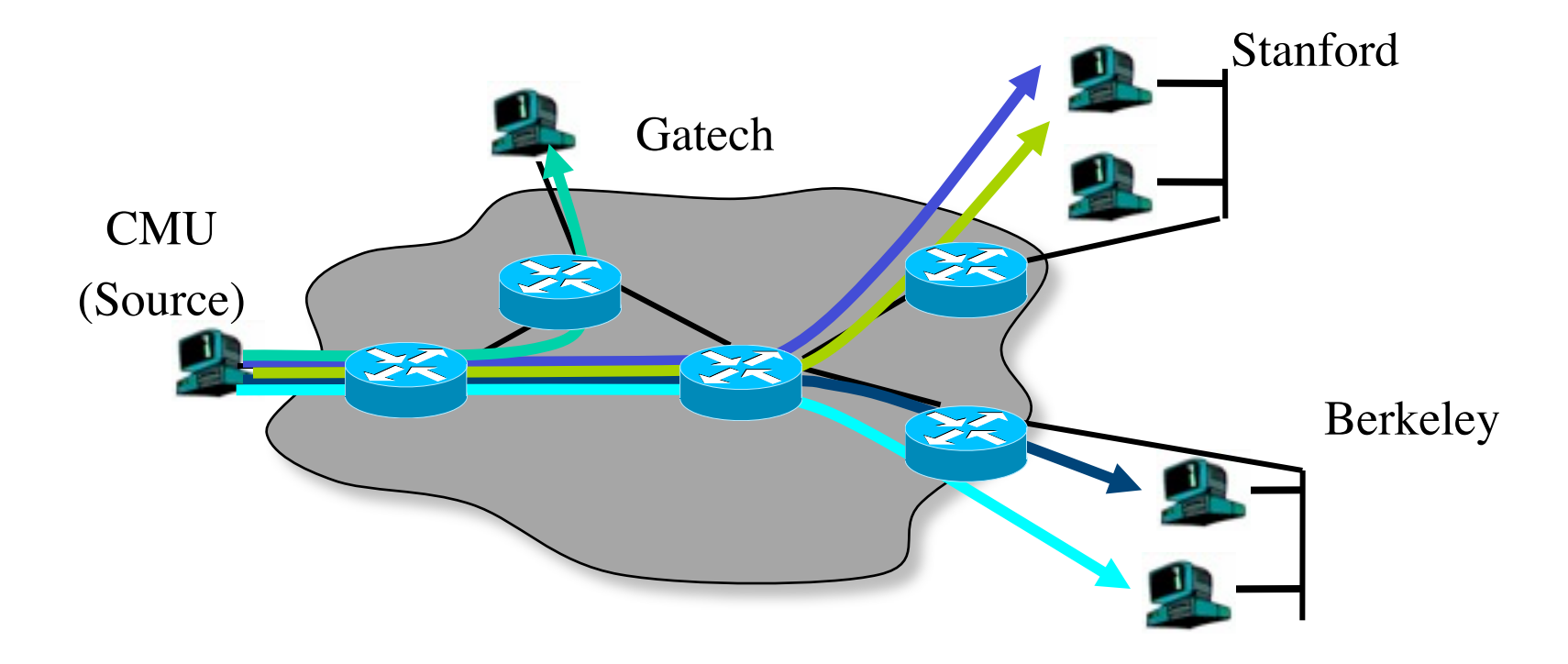

- Client-server architecture (the Web)
- Does not scale well with group size
	- Source host is the bottleneck
## End System Multicast

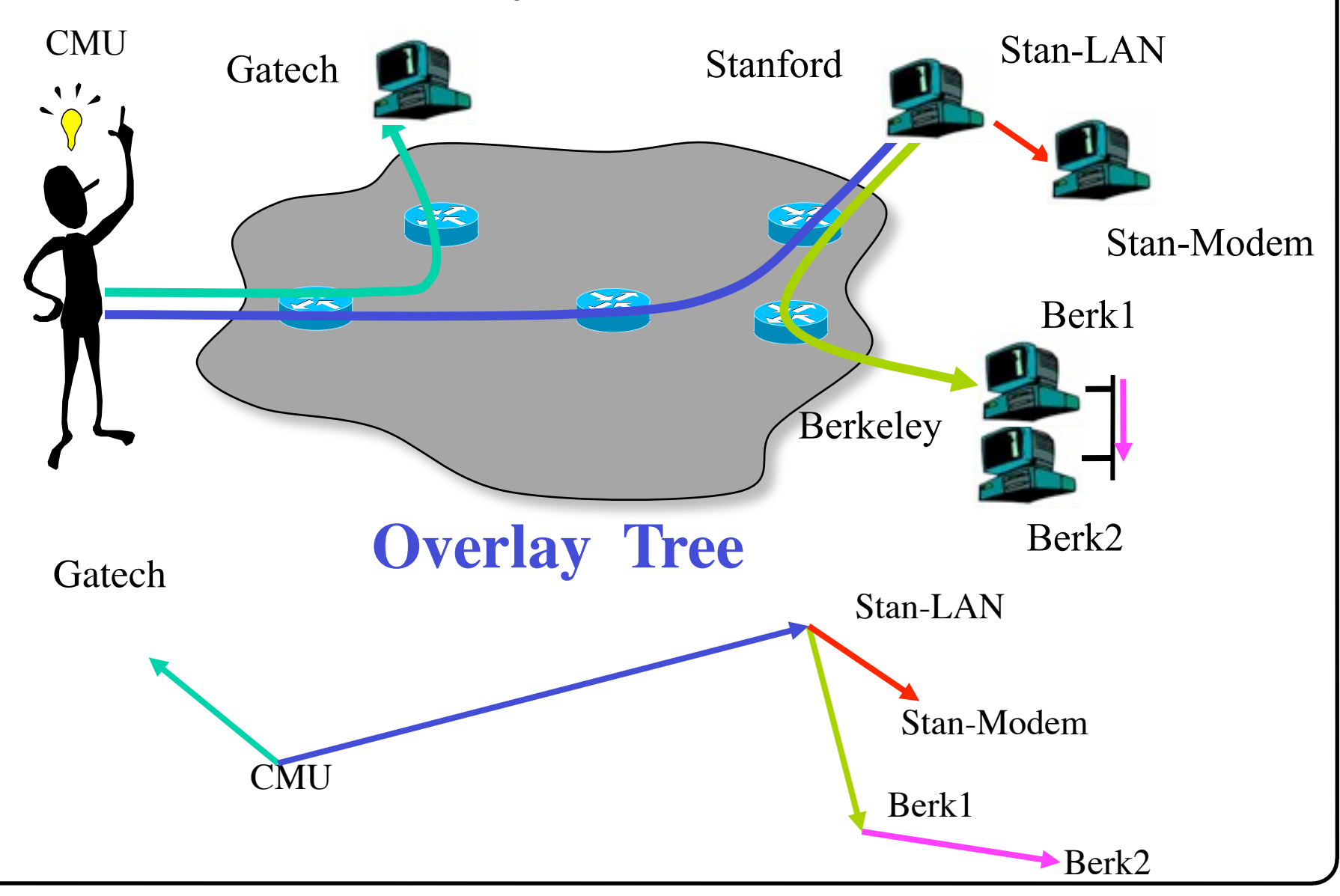

## **End System Multicast: Benefits**

- **Scalability** 
	- Routers do not maintain per-group state
- Easy to deploy
	- Works over the existing IP infrastructure
- Can simplify support for higher level functionality

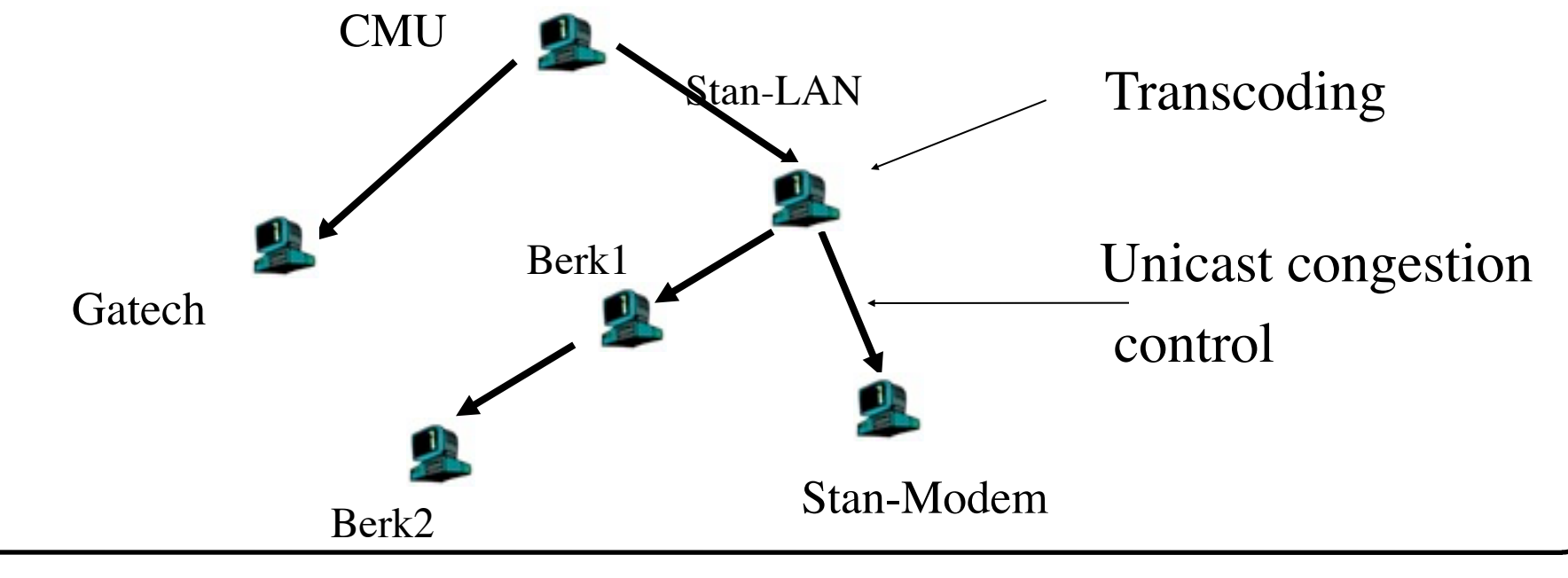

Alan Mislove **Alan Mislove and Alan Mislove at ccs.neu.edu** Northeast **References** Indiversity

# Concerns with End System Multicast

- Challenge to construct efficient overlay trees
- Performance concerns compared to IP Multicast
	- Increase in delay
	- Bandwidth waste (packet duplication)

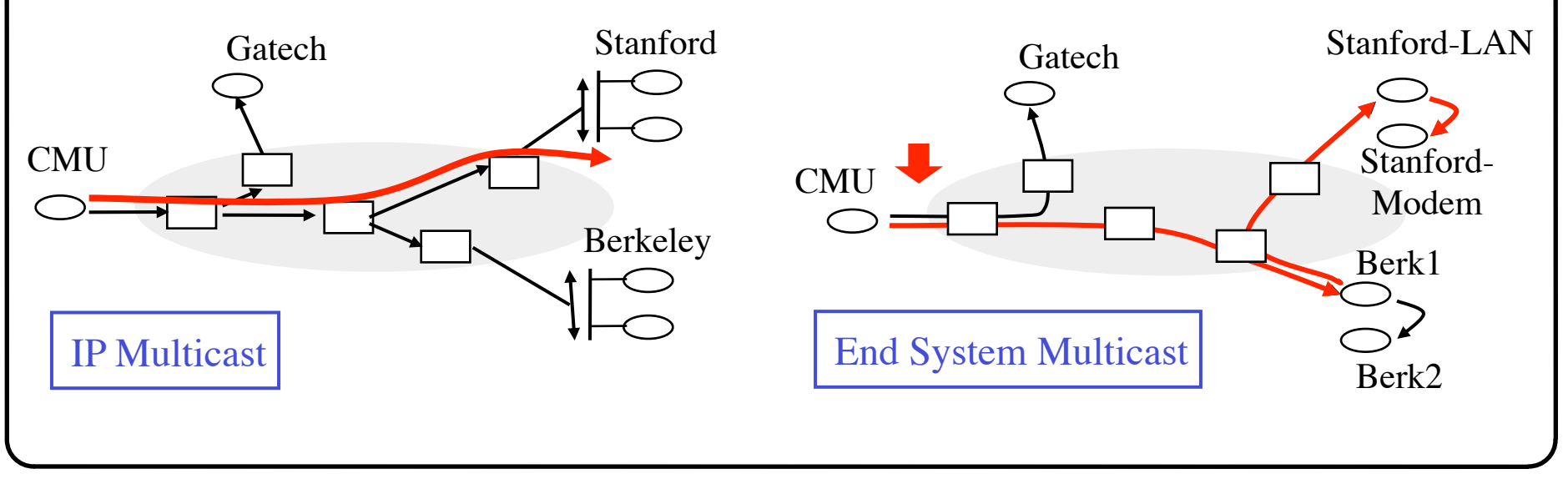

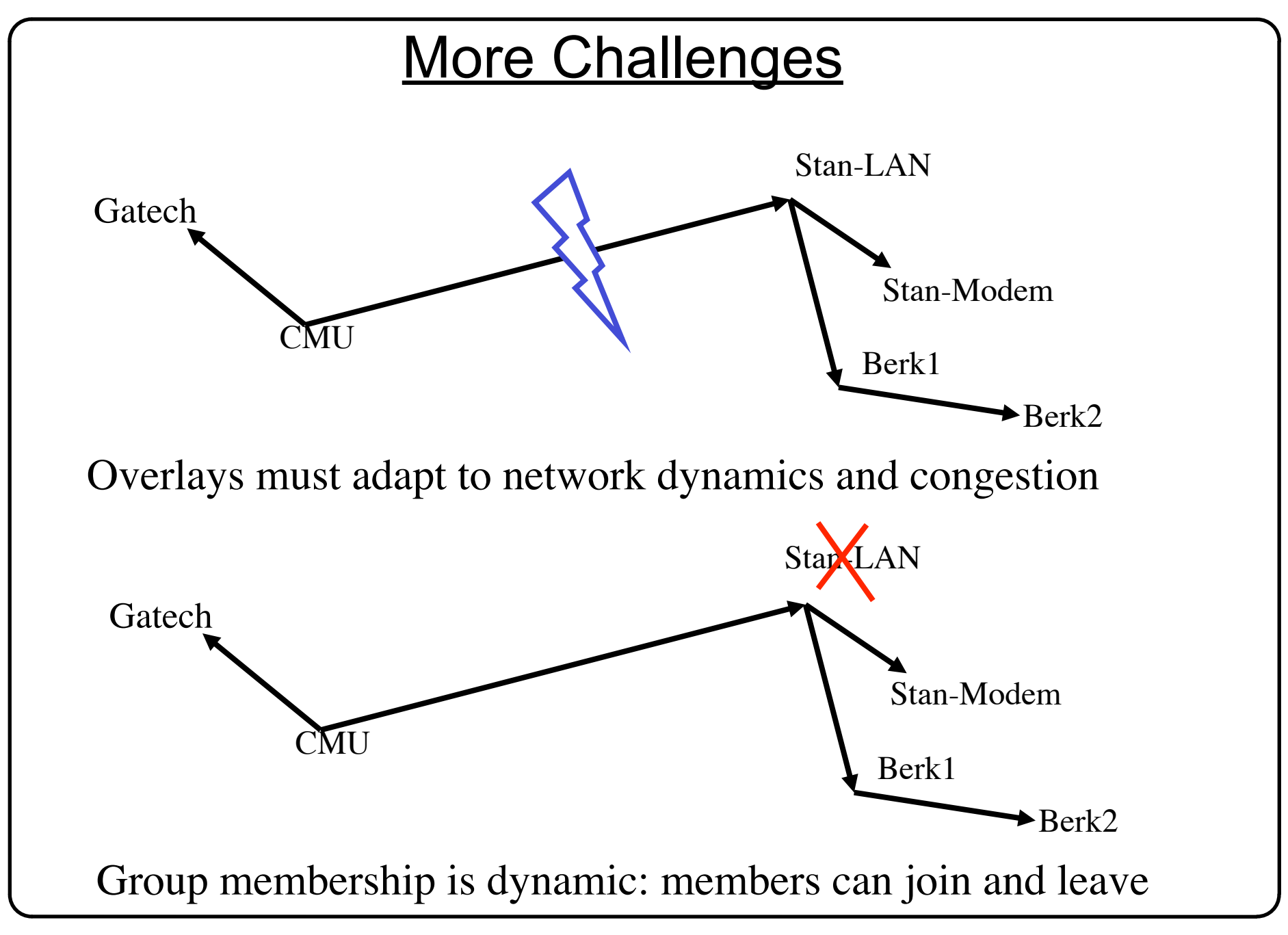

## **Inefficient Overlay Trees**

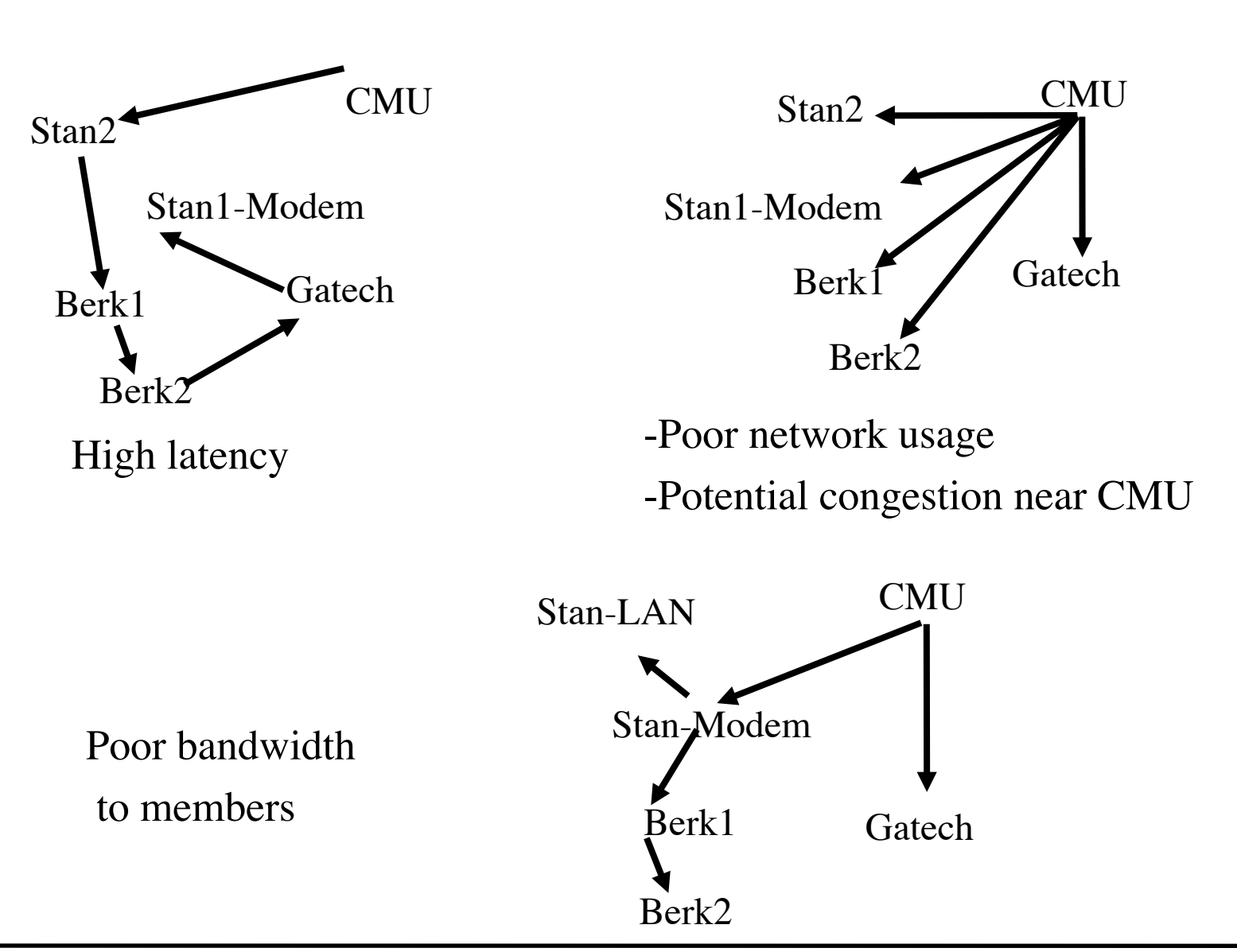

## **An Efficient Overlay Tree**

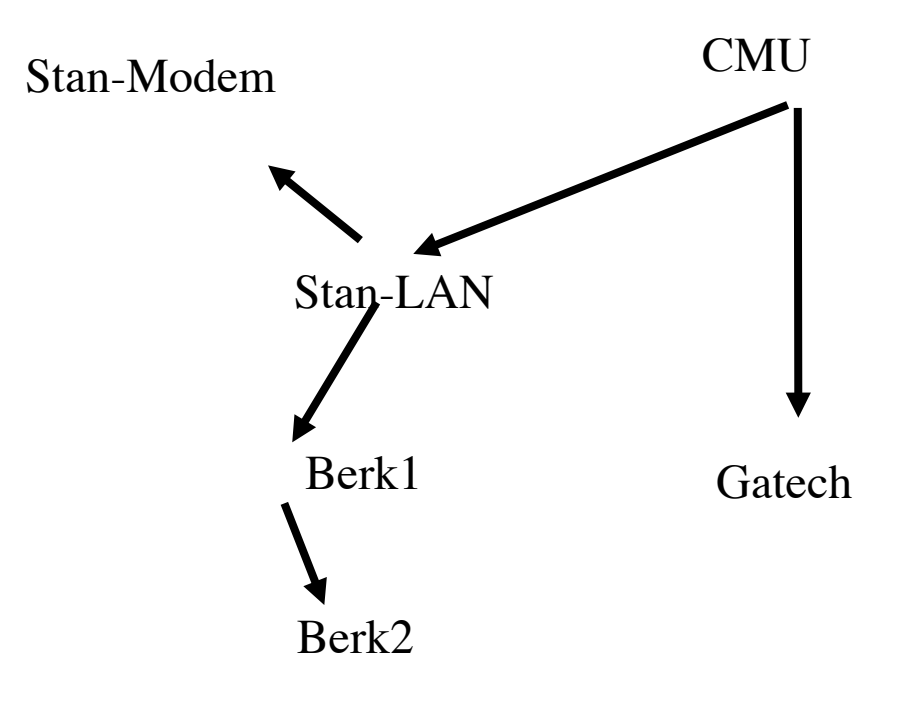

Alan Mislove **22.2 Constructs** amislove at ccs.neu.edu **Northeastern University** 

# **End System Multicast System**

- Focus on video broadcast applications
- **Implementation** 
	- Integrate with Apple QuickTime
	- Support for receiver heterogeneity
	- Support peers behind NAT and firewall
	- Run on Windows and Linux platforms
- Showcase
	- SIGCOMM (max 60 simultaneous users)
	- Several CMU Distinguished Lectures
	- Slashdot (max 180 simultaneous users)

## Structured p2p overlays

#### **One primitive:**

*route(M, X):* route message *M* to the live node with *nodeId* closest to key *X*

• nodelds and keys are from a large, sparse id space

#### Distributed Hash Tables (DHT) k6,v6 k1,v1 k5,v5 k2,v2 k4,v4 k3,v3 **nodes** Operations: **insert(k,v) lookup(k) P2P overlay network**

- p2p overlay maps keys to nodes
- completely decentralized and self-organizing
- robust, scalable

## Why structured p2p overlays?

- Leverage pooled resources (storage, bandwidth, CPU)
- Leverage resource diversity (geographic, ownership)
- Leverage existing shared infrastructure
- Scalability
- **Robustness**
- Self-organization

## **Pastry: Object distribution**

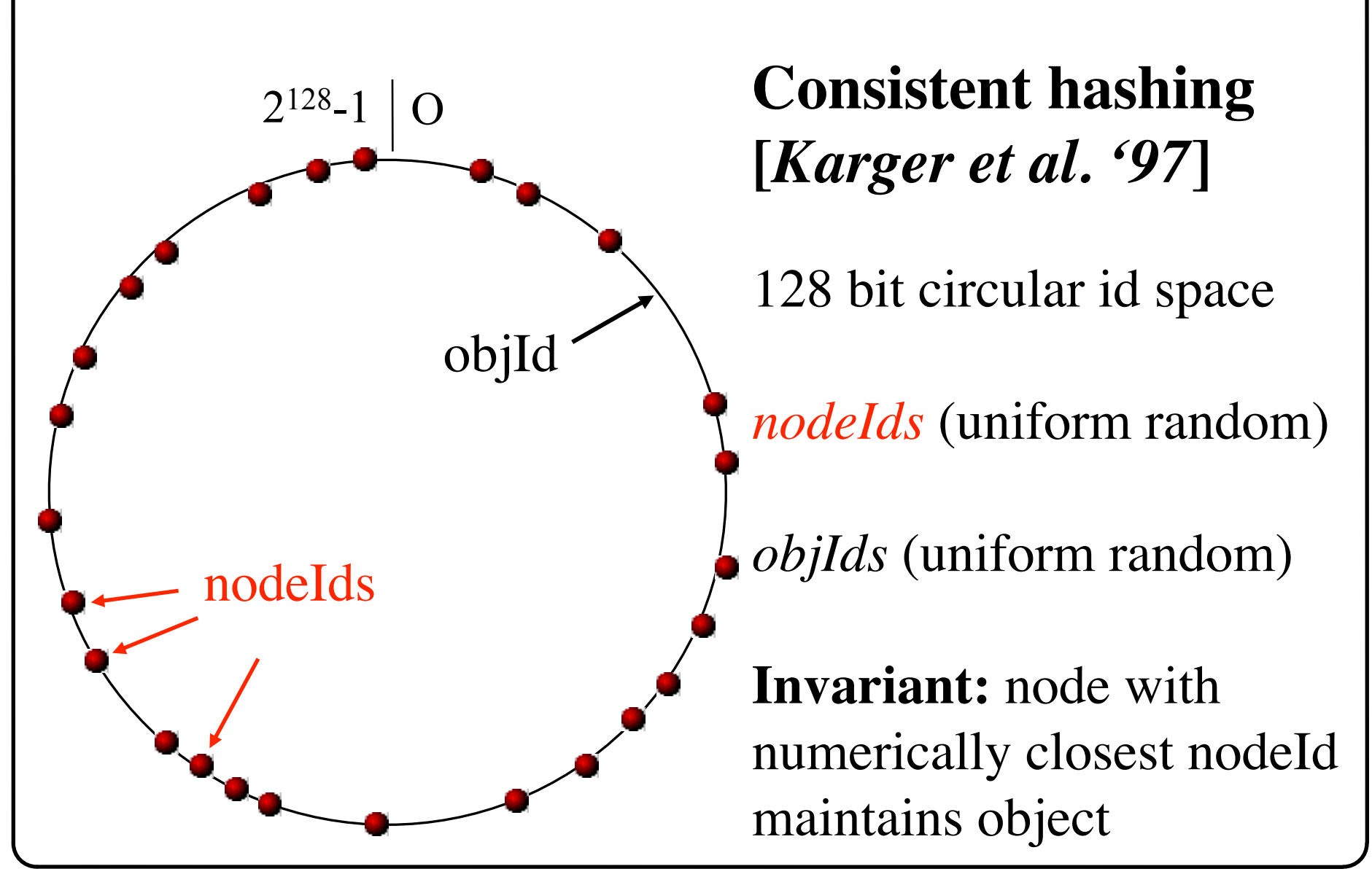

## **Pastry: Object insertion/lookup**

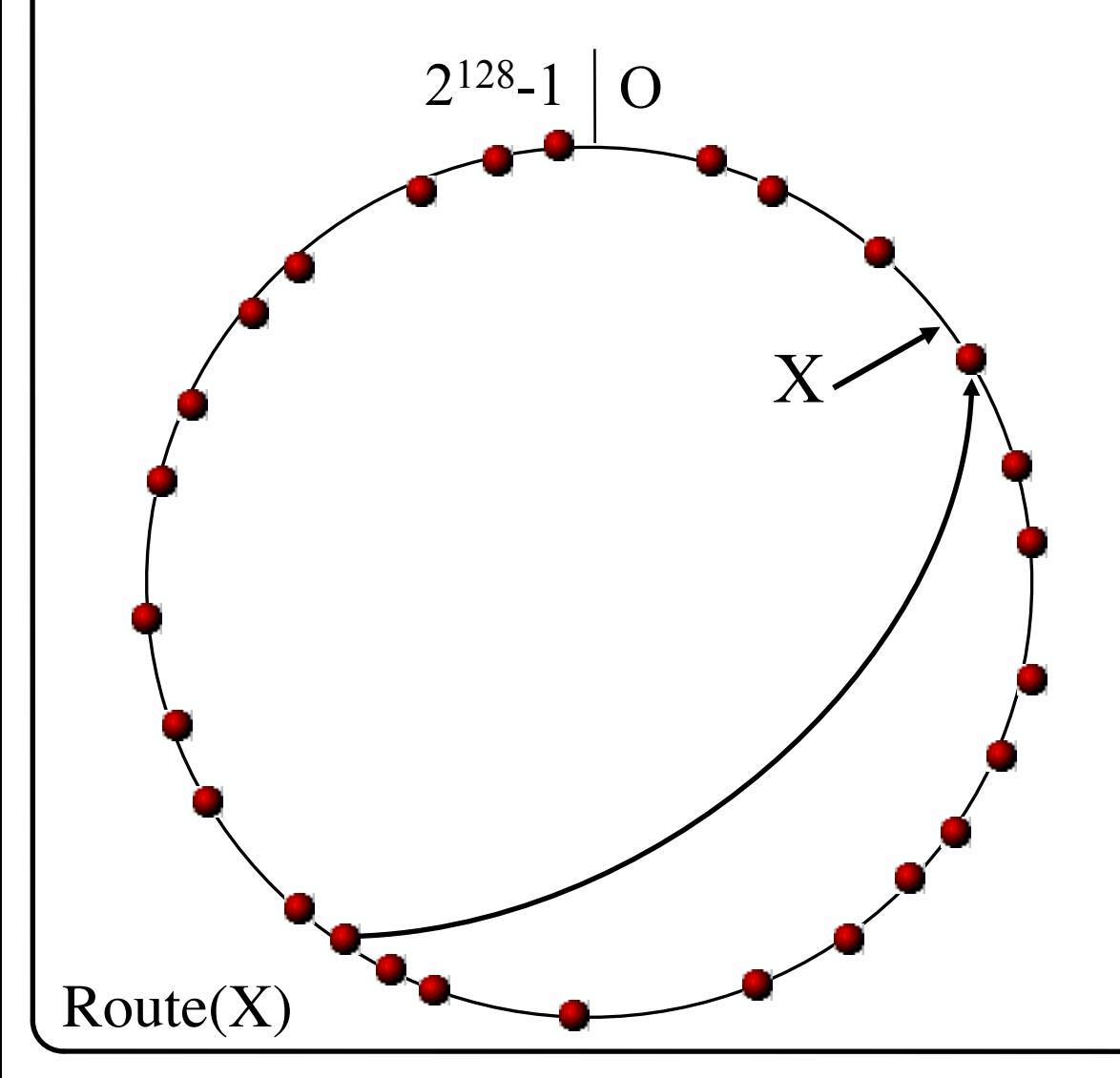

Msg with key *X*  is routed to live node with nodeId closest to X

## **Problem:** complete routing table not feasible

## Pastry: Routing

#### **Tradeoff**

- O(*log N*) routing table size
- O(*log N*) message forwarding steps

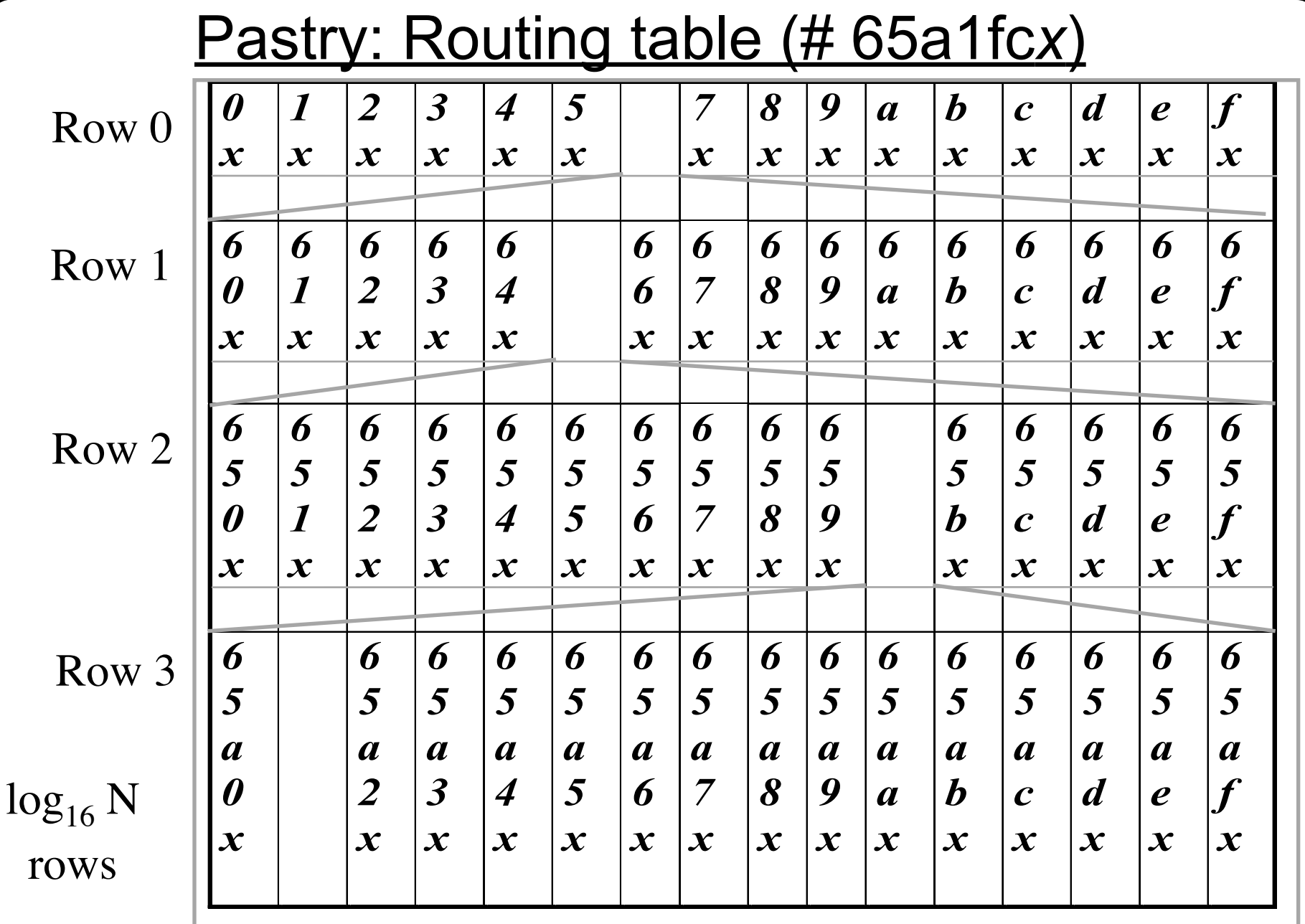

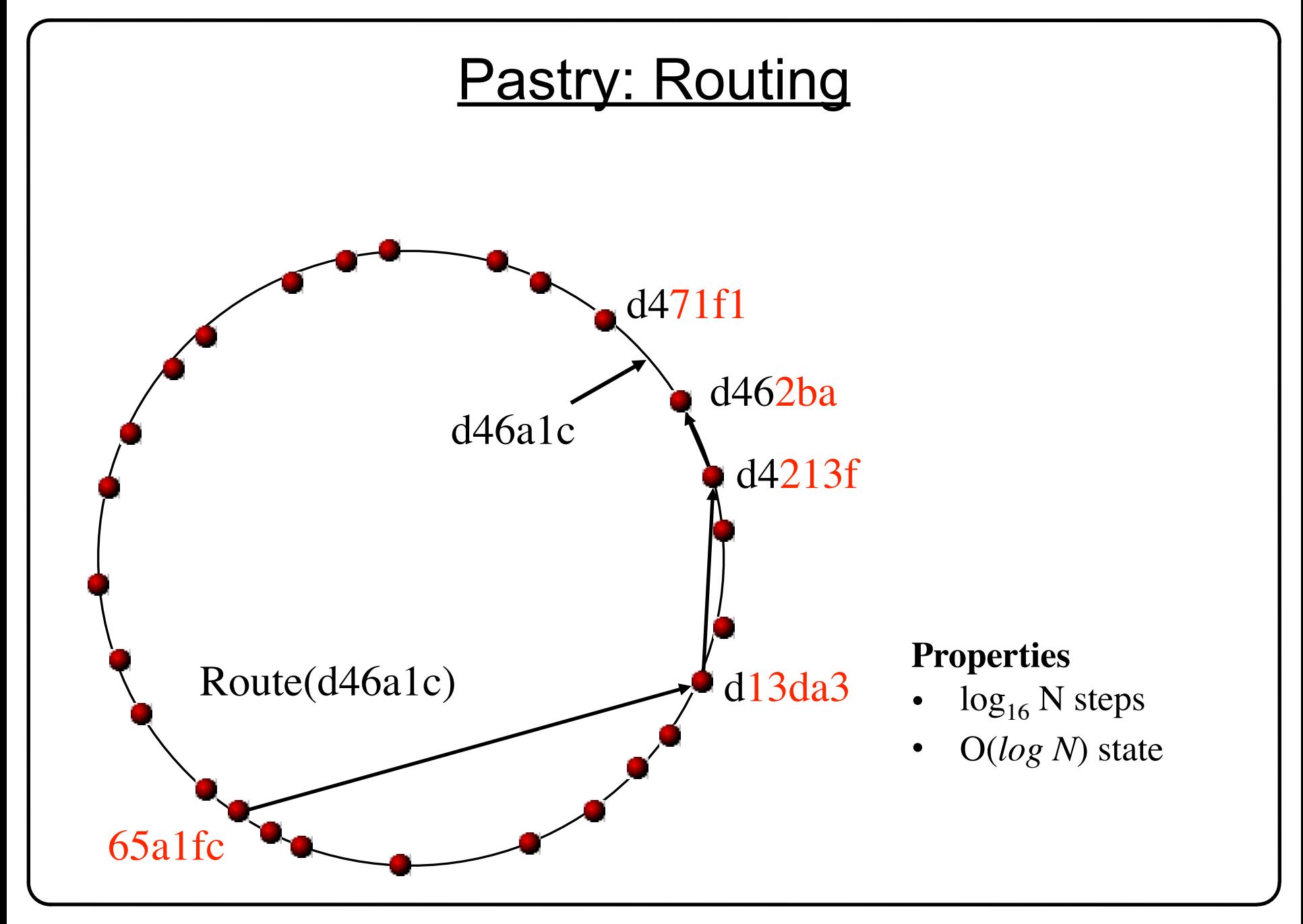

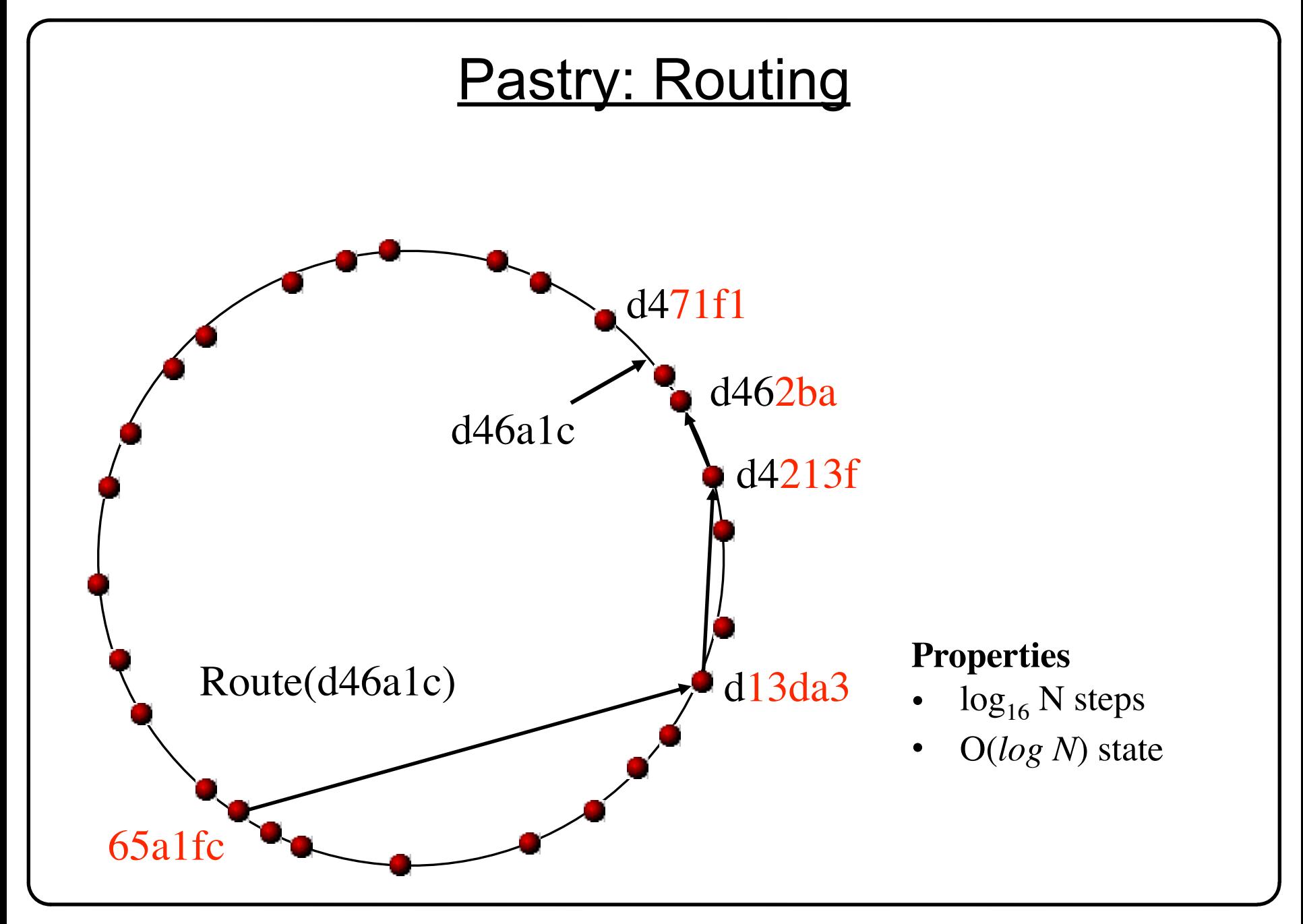

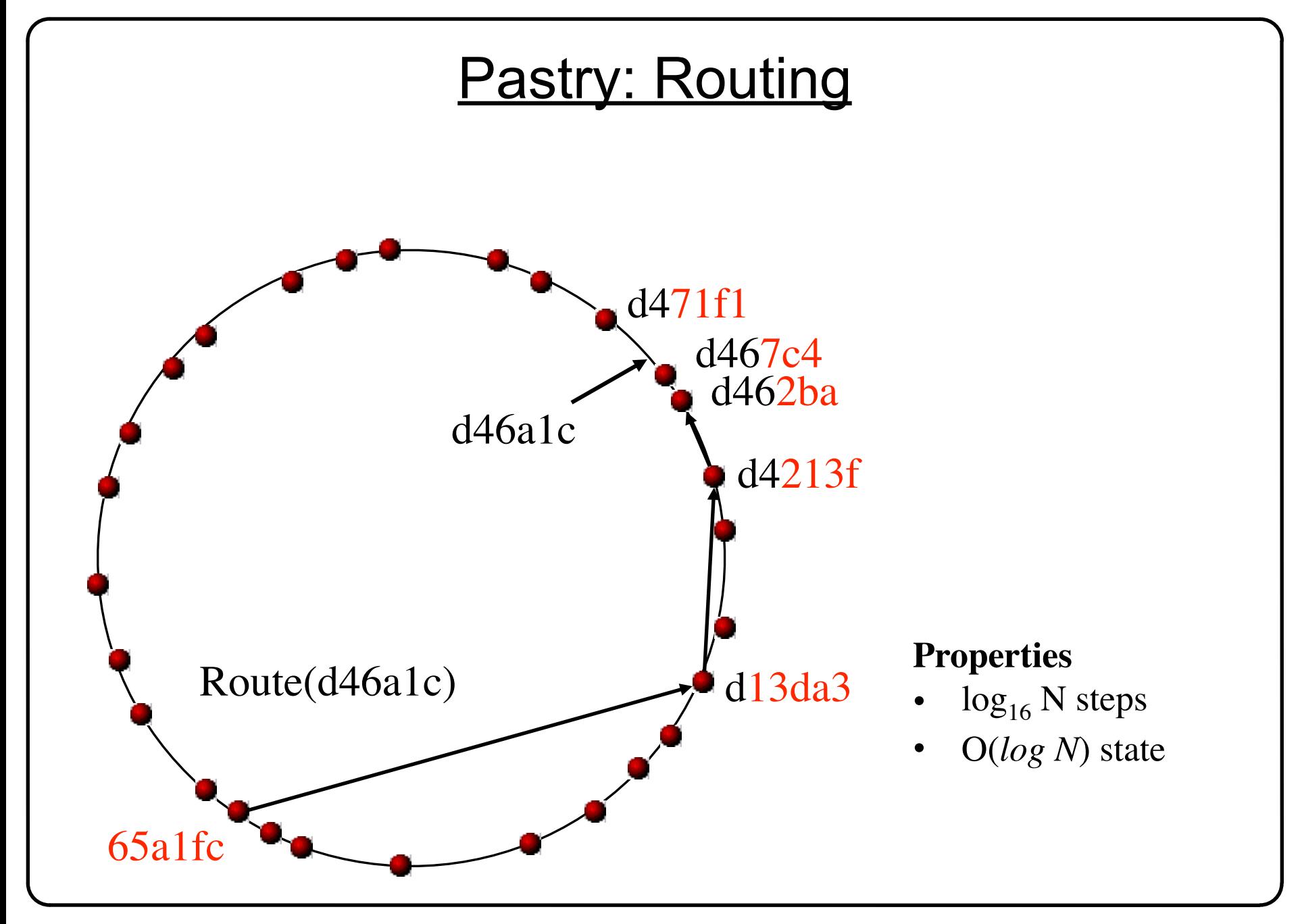

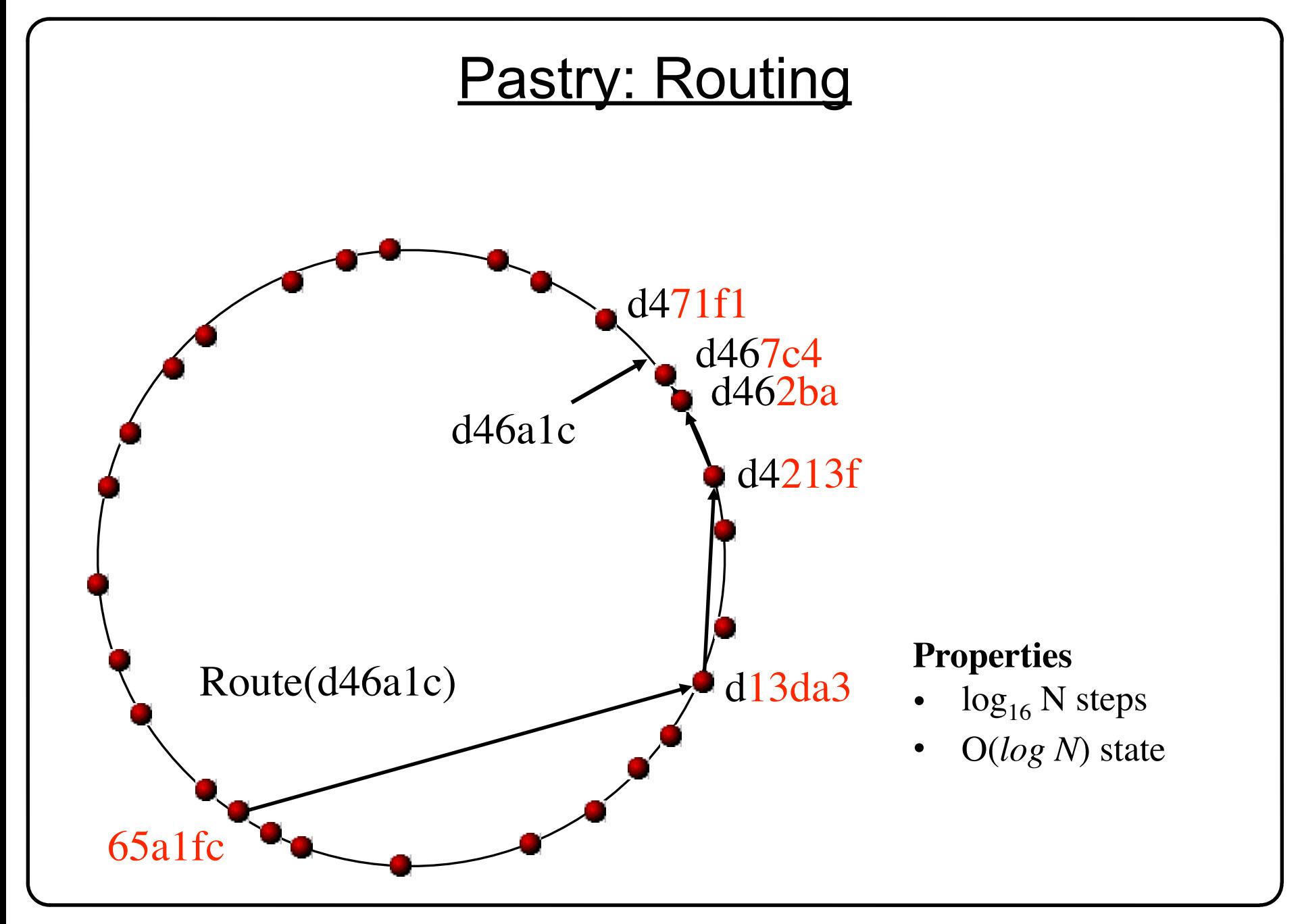

## **Pastry: Leaf sets**

*Each node maintains IP addresses of the nodes with the L/2 numerically closest larger and smaller nodeIds, respectively.* 

- routing efficiency/robustness
- fault detection (keep-alive)
- application-specific local coordination

## **Pastry: Routing procedure**

**if** (destination is within range of our leaf set) forward to numerically closest member **else**

let *l* = length of shared prefix let  $d$  = value of *l*-th digit in *D*'s address **if**  $(R_1^d$  exists) forward to  $R_l^d$ 

### **else**

forward to a known node that (a) shares at least as long a prefix (b) is numerically closer than this node

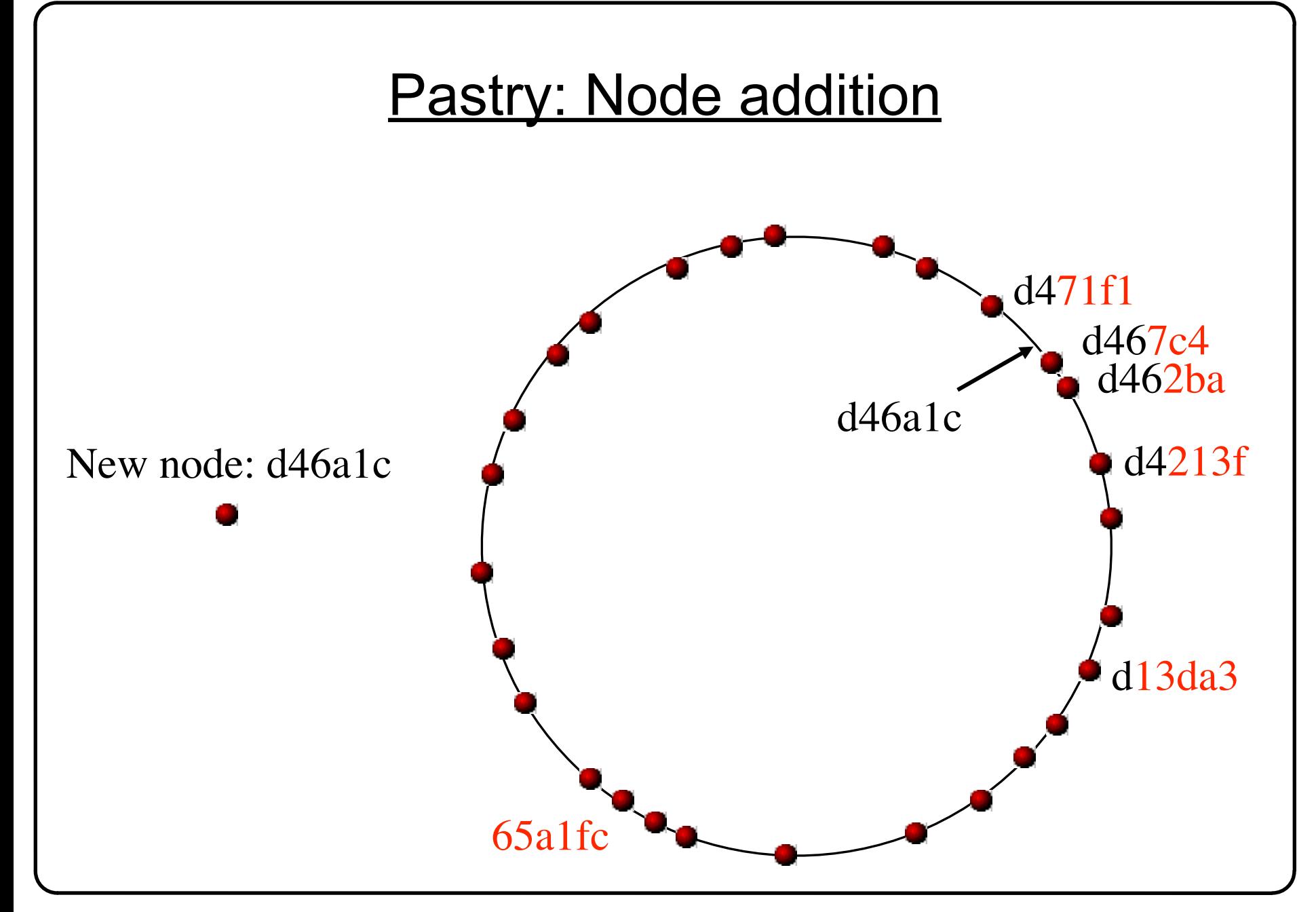

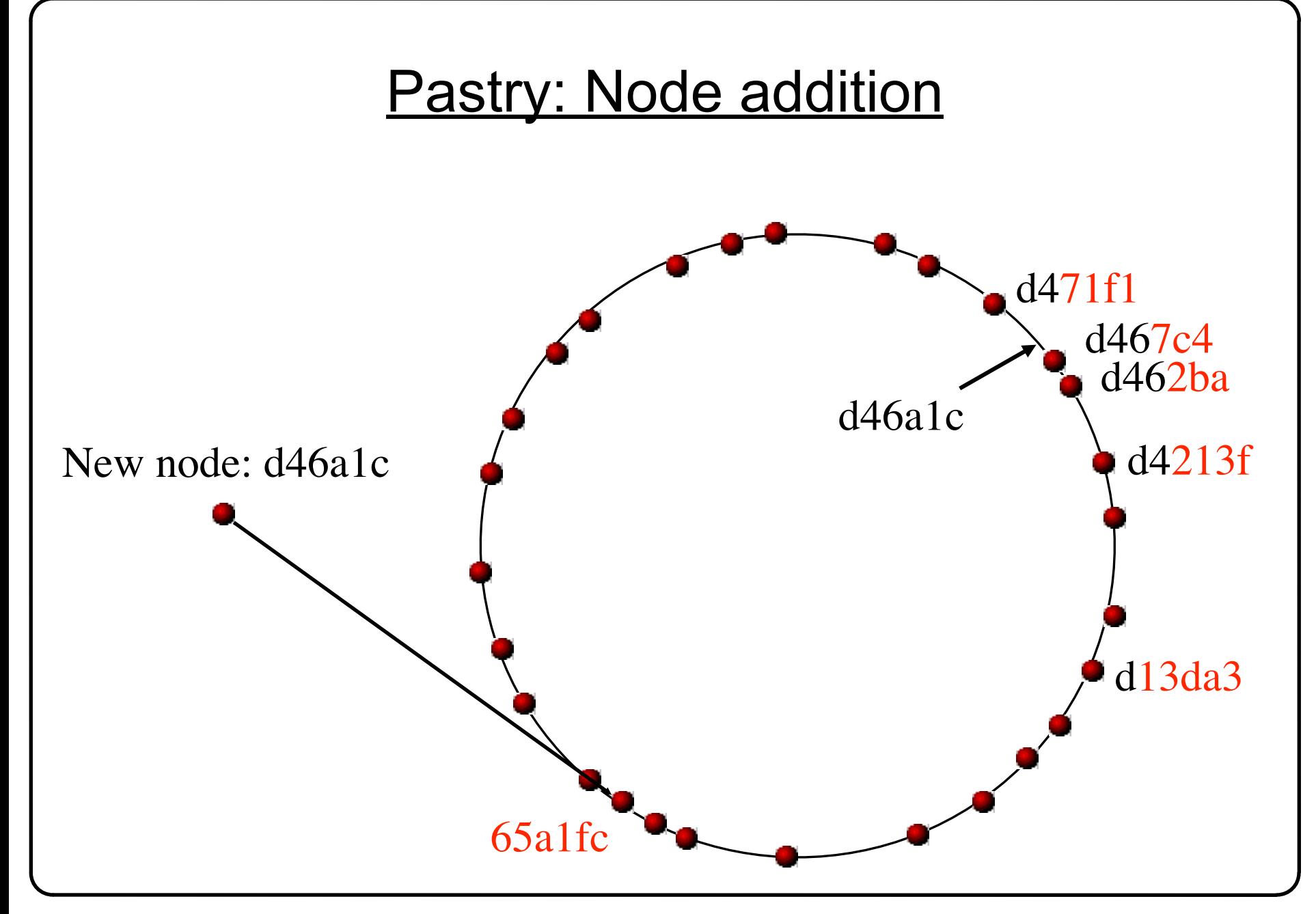

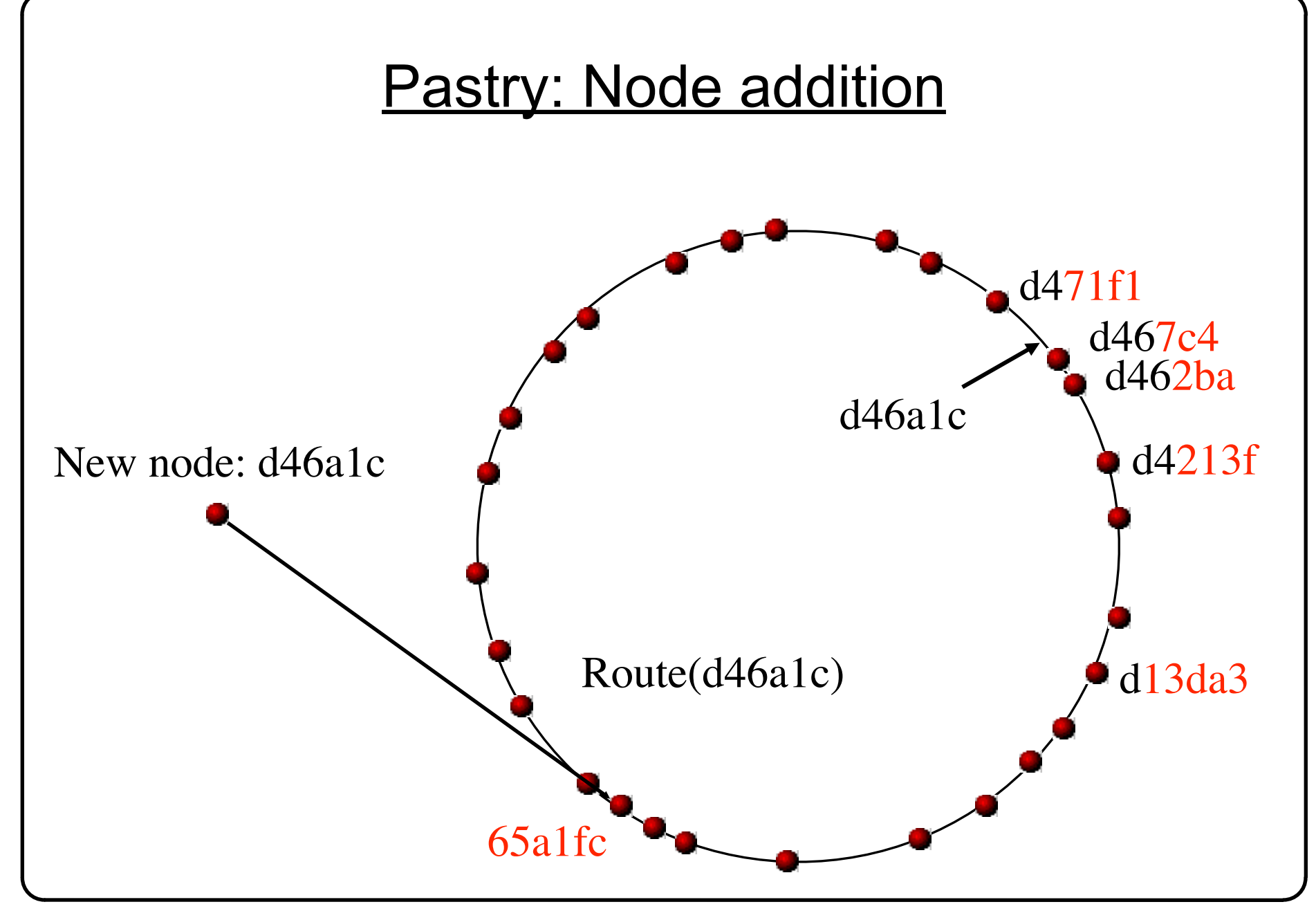

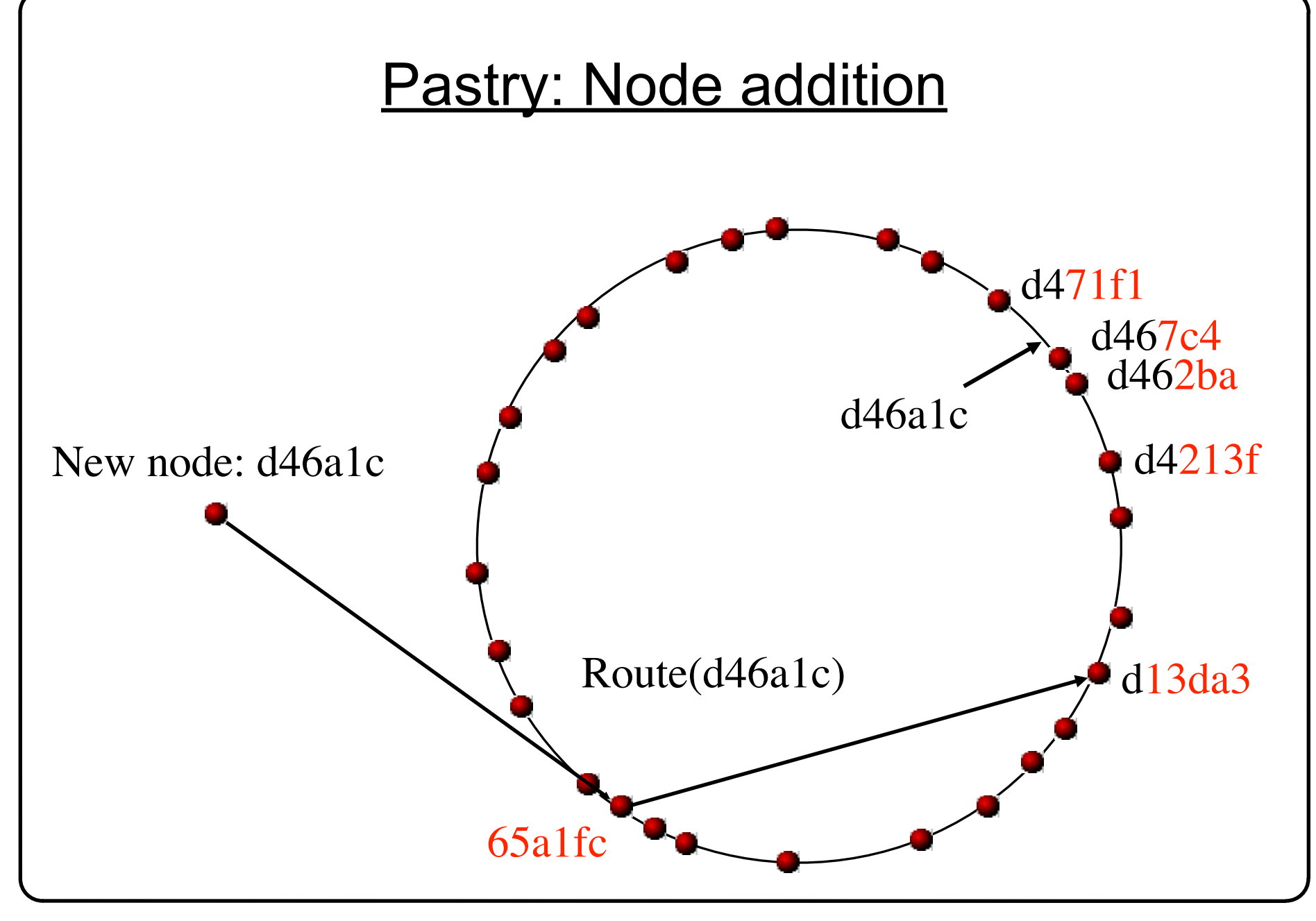

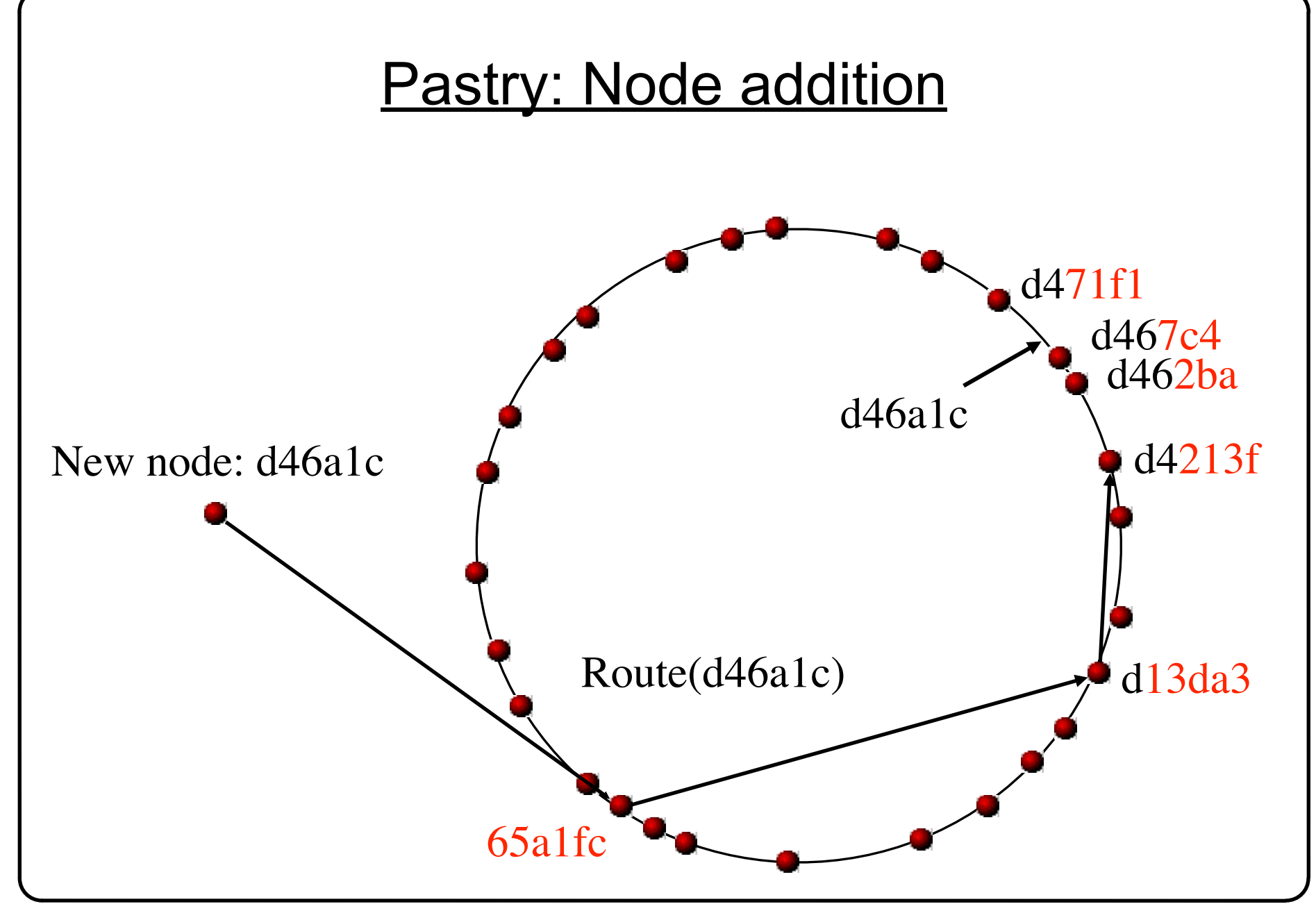

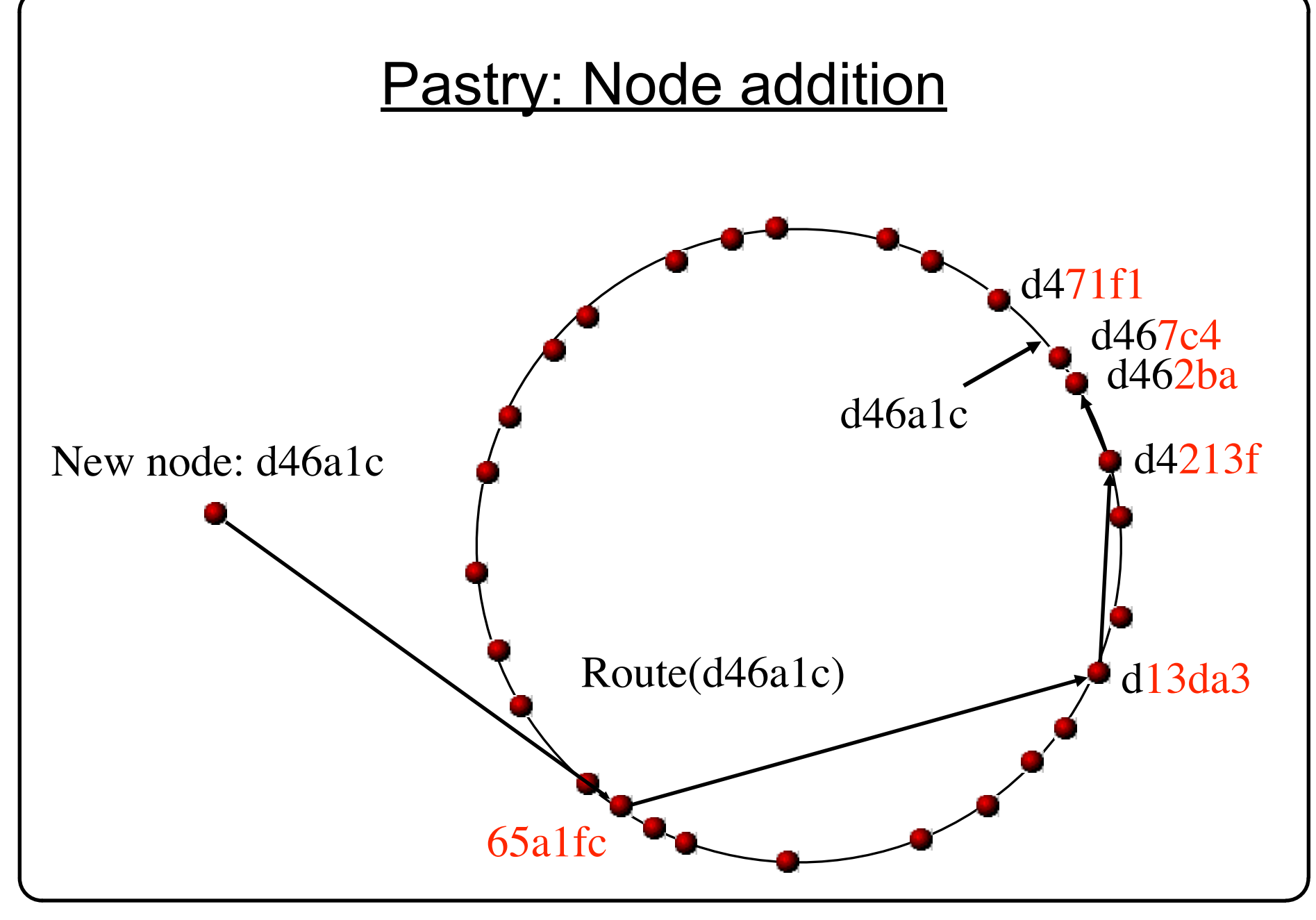

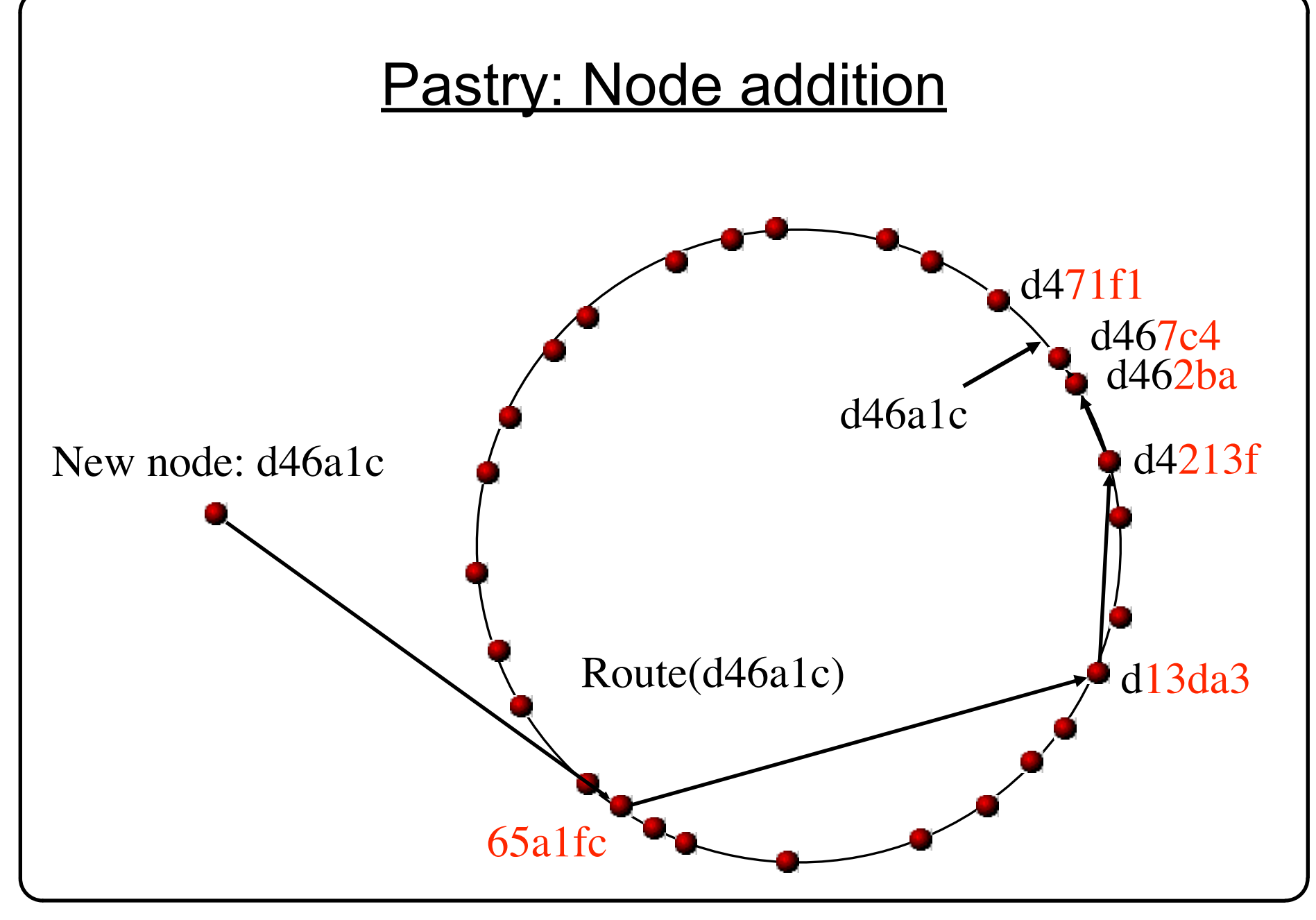

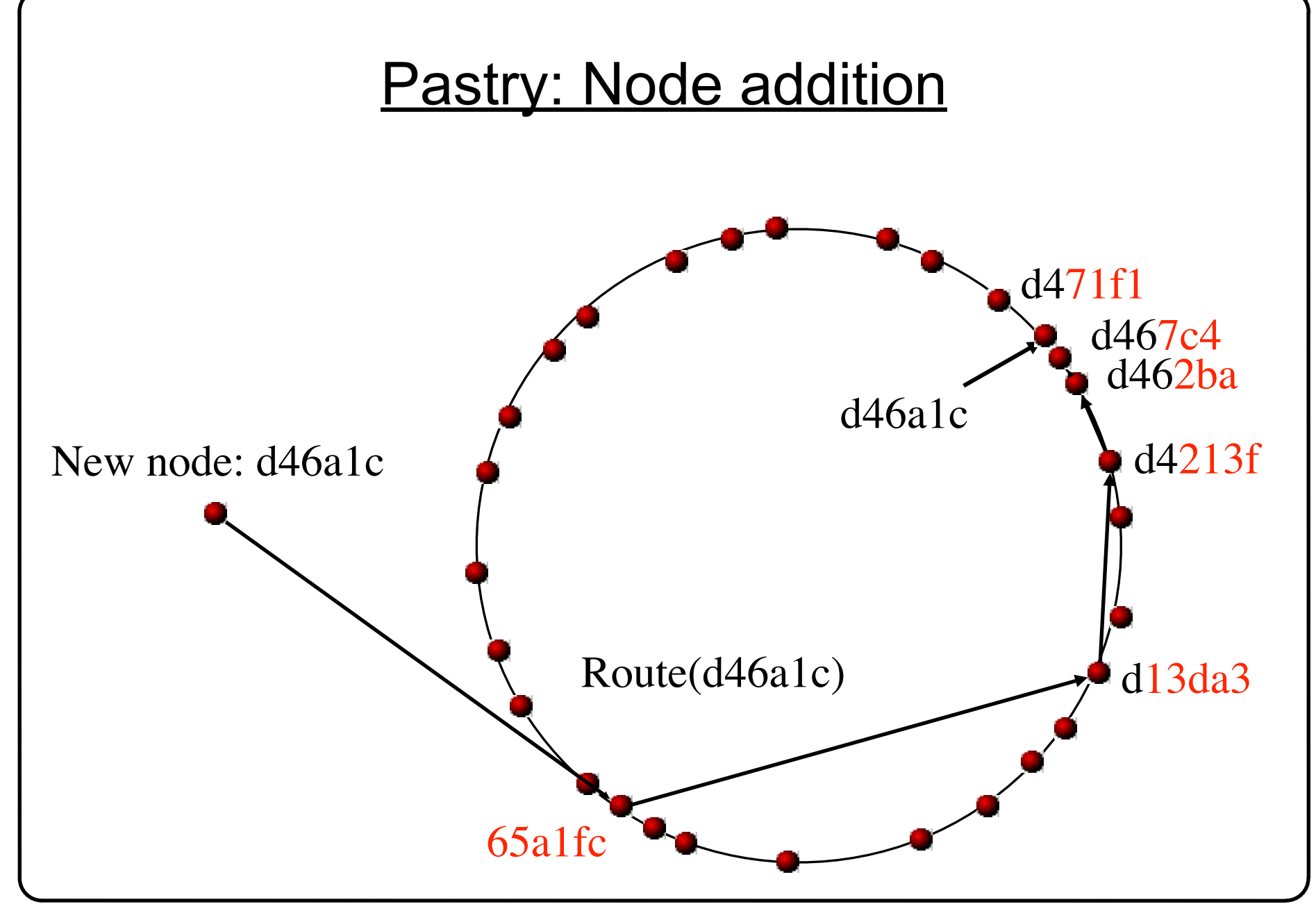

## Node departure (failure)

**Leaf set members exchange keep-alive messages**

- **Leaf set repair (eager):** request set from farthest live node in set
- **Routing table repair (lazy):** get table from peers in the same row, then higher rows

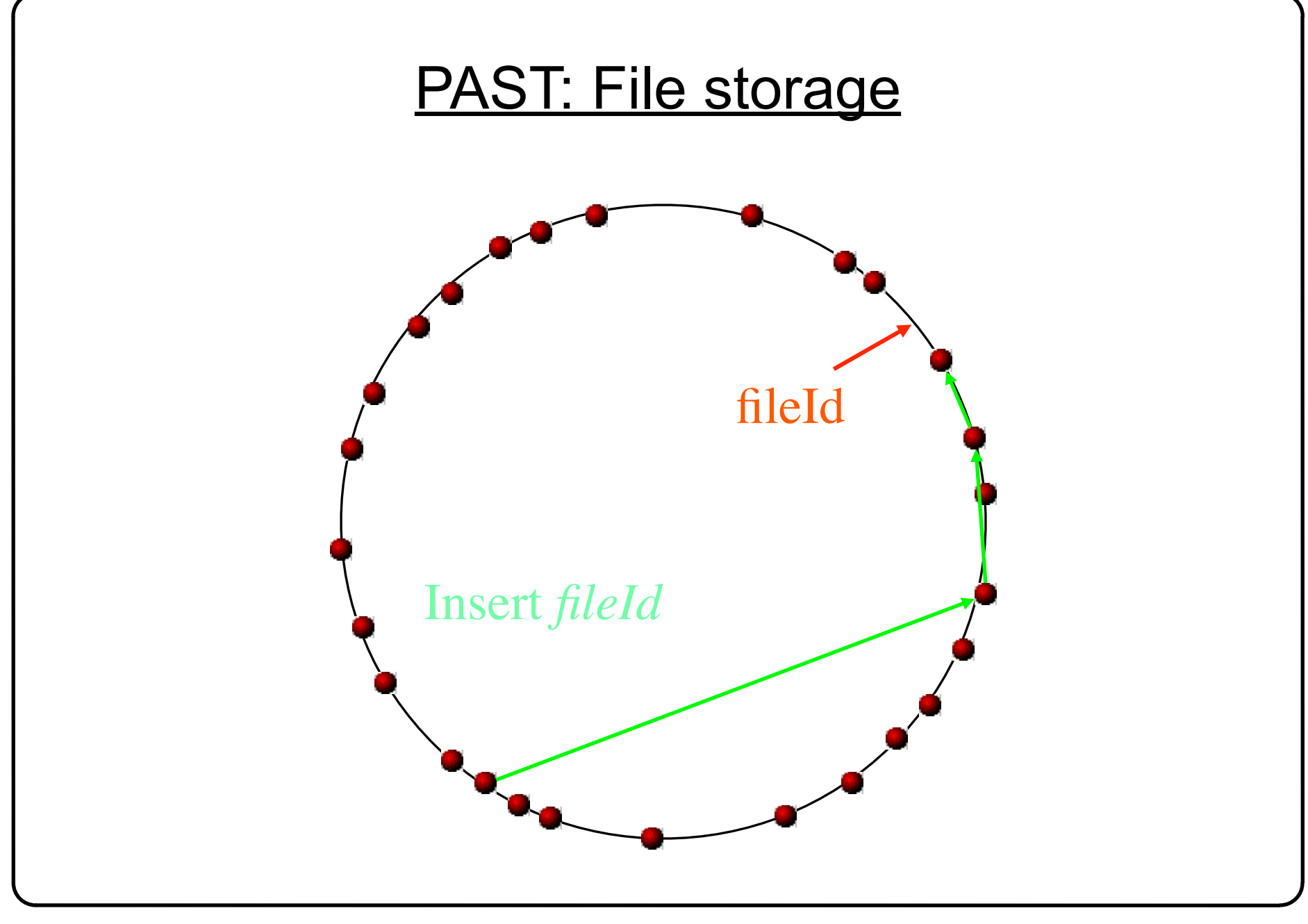

## **PAST: File storage**

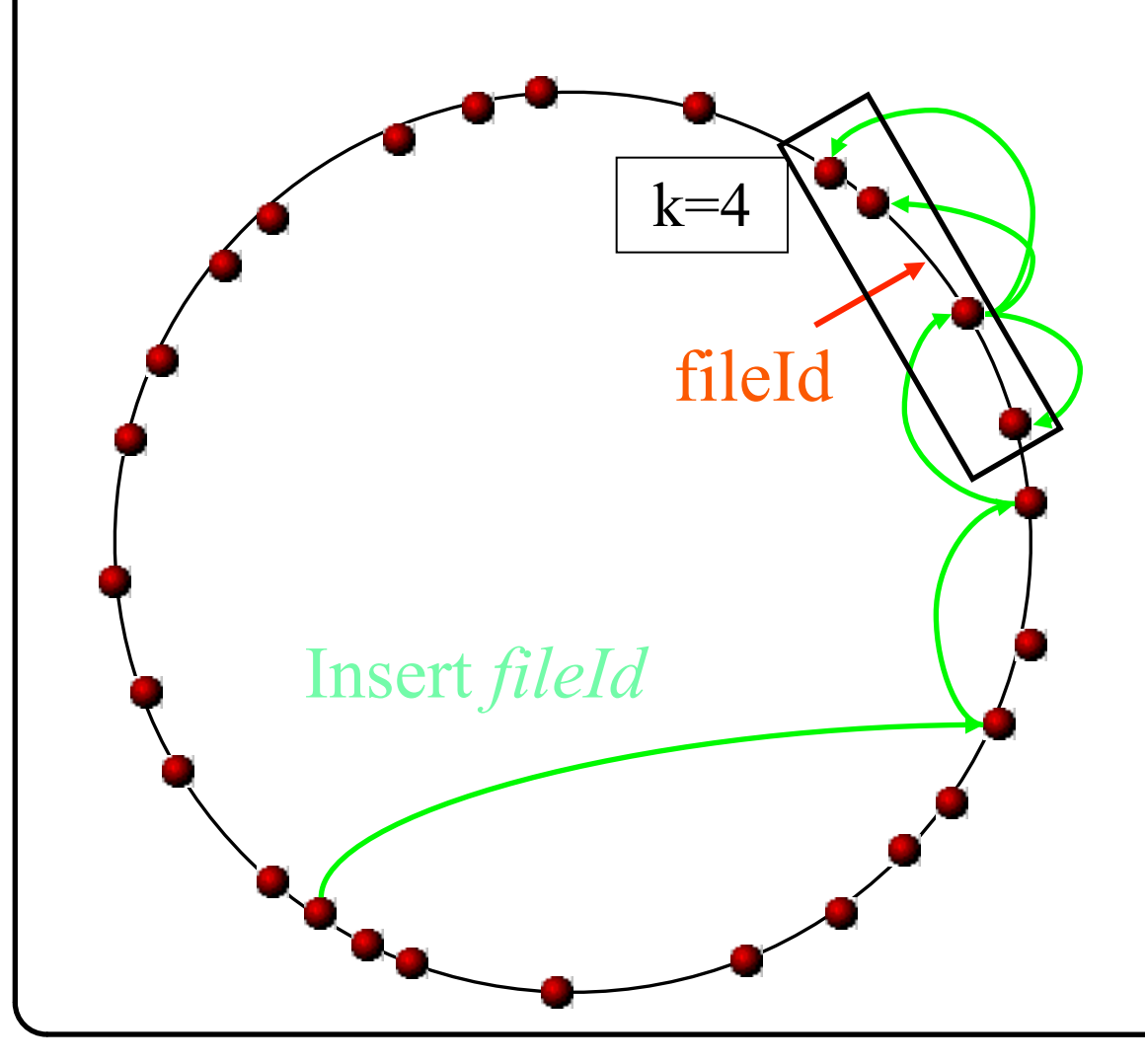

**Storage Invariant**: File "replicas" are stored on k nodes with node<sub>Ids</sub> closest to fileId

(k is bounded by the leaf set size)

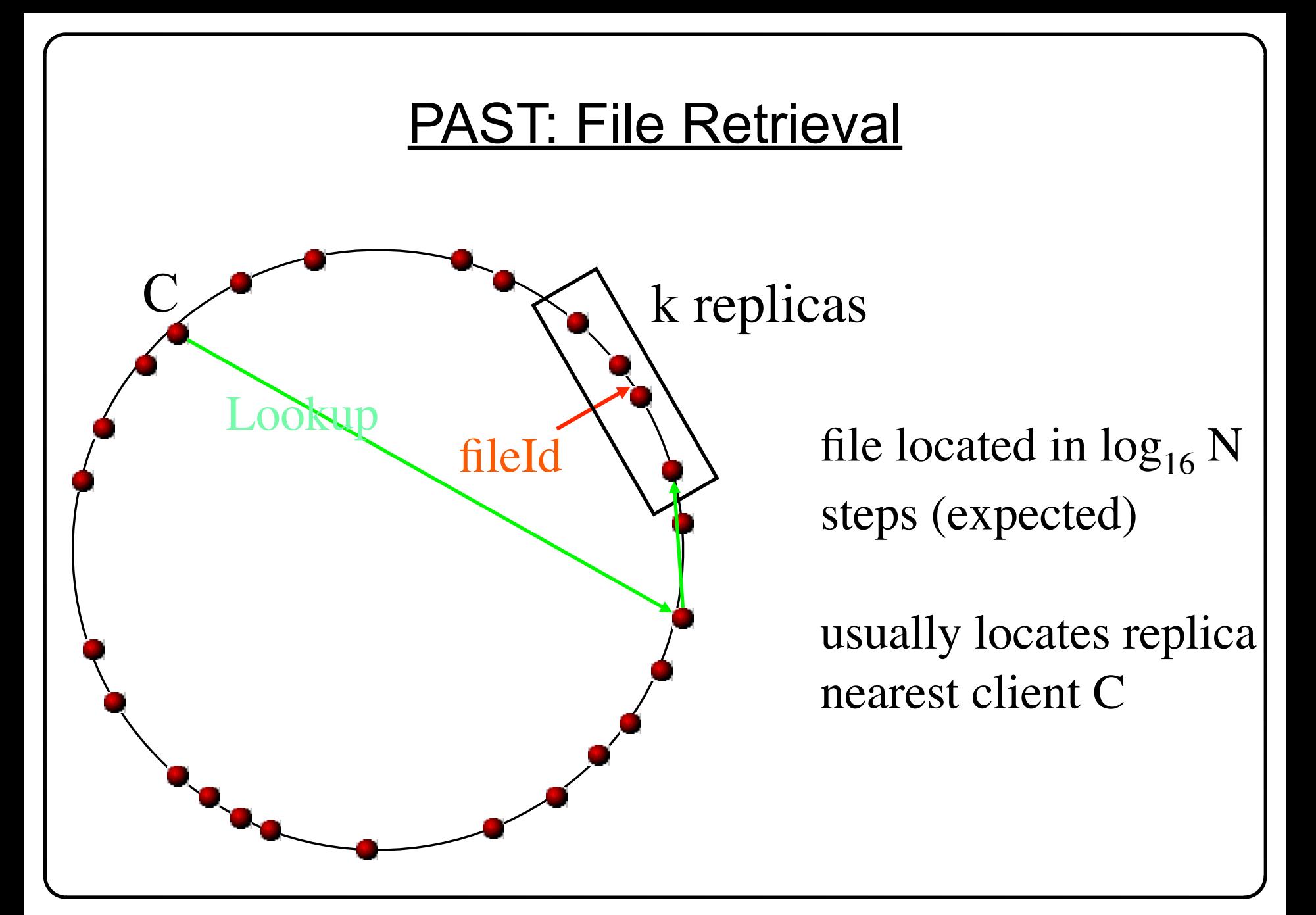

# SCRIBE: Large-scale, decentralized multicast

- Infrastructure to support topic-based publishsubscribe applications
- Scalable: large numbers of topics, subscribers, wide range of subscribers/topic
- Efficient: low delay, low link stress, low node overhead

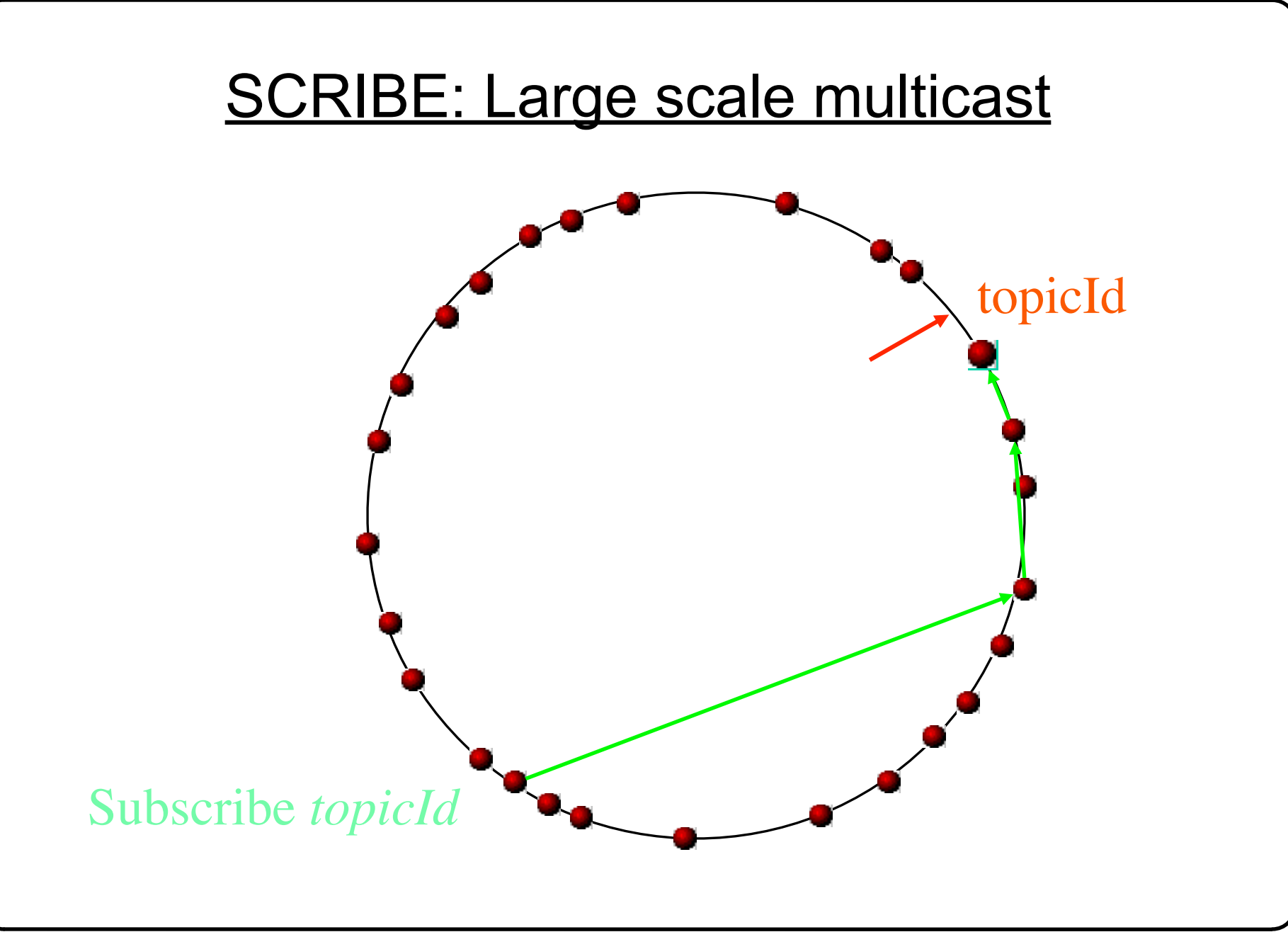

Alan Mislove **Alan Mislove and Alan Mislove at ccs.neu.edu** Northeastern University

![](_page_70_Figure_0.jpeg)

Alan Mislove **Alan Mislove and Alan Mislove at ccs.neu.edu** Northeastern University

![](_page_71_Figure_0.jpeg)

Alan Mislove **Alan Mislove and Alan Mislove at ccs.neu.edu** Northeastern University
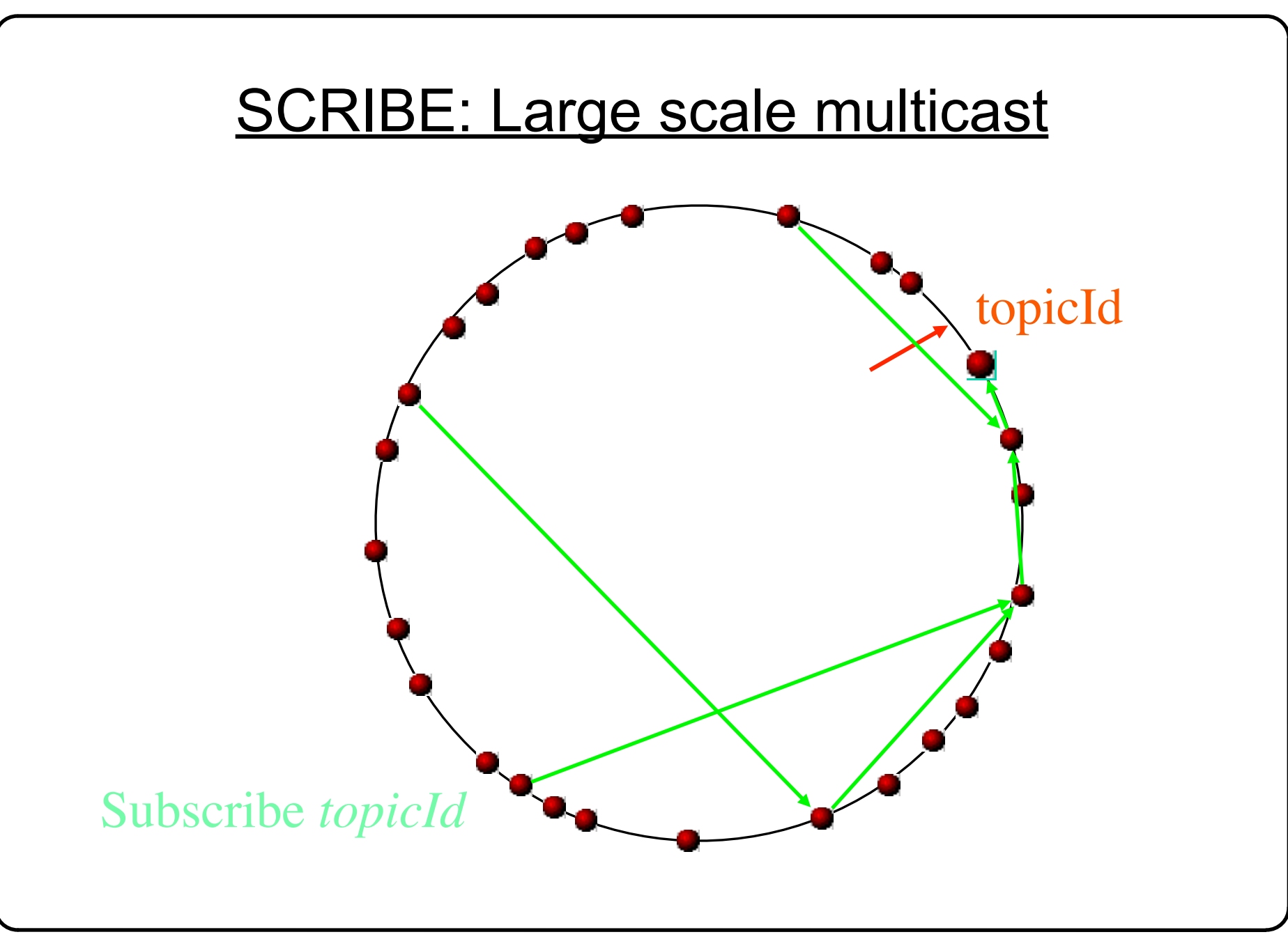

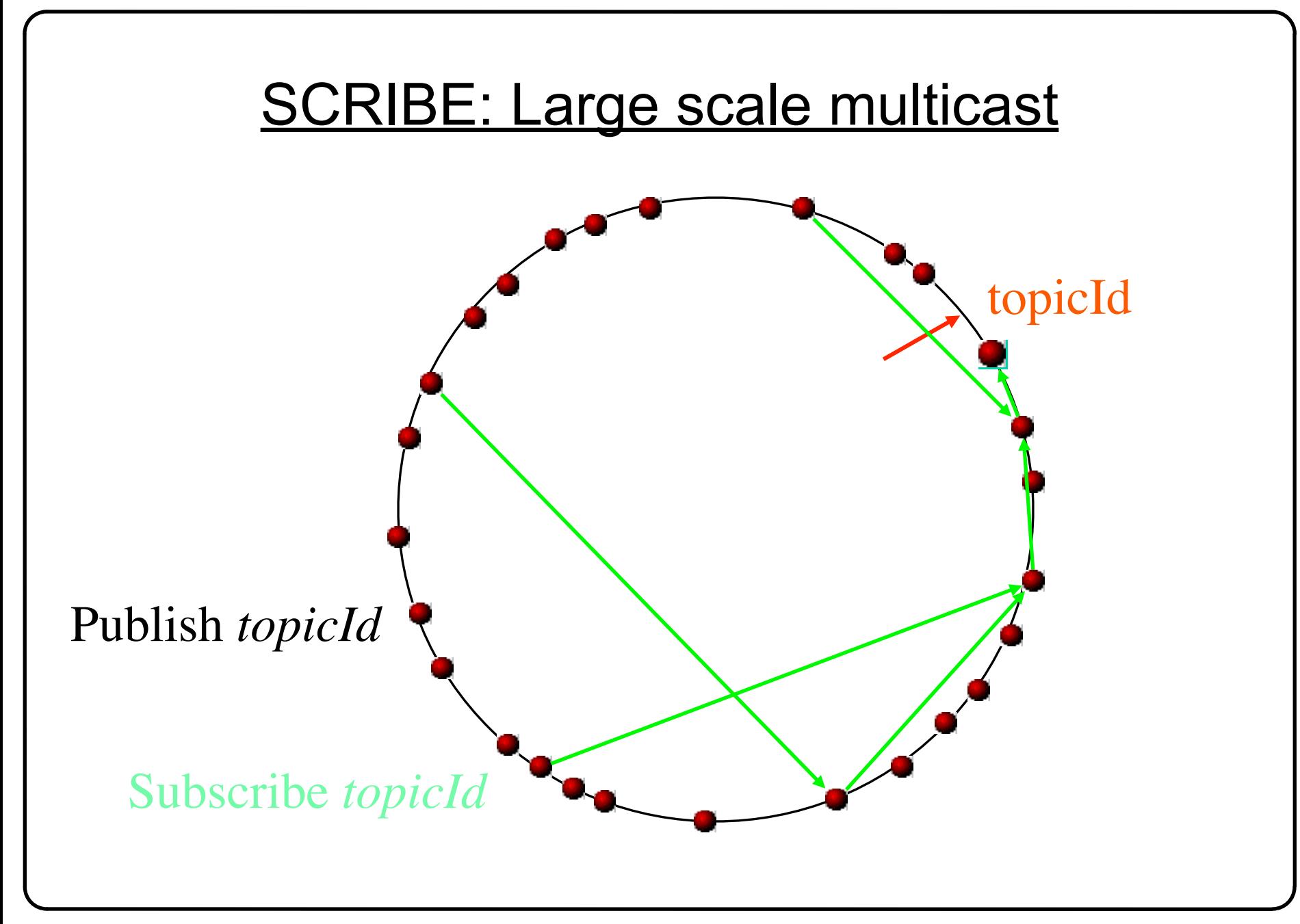

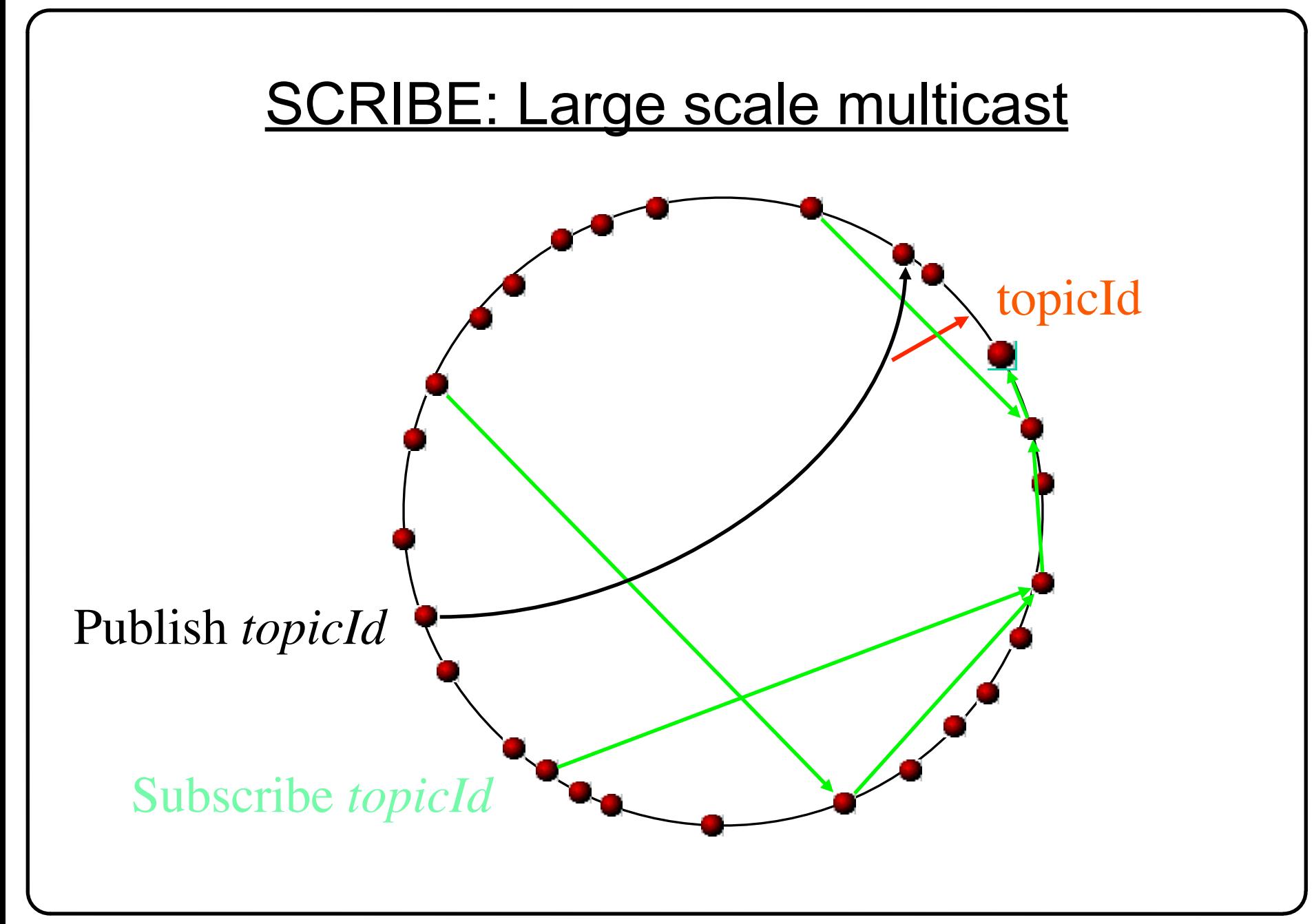

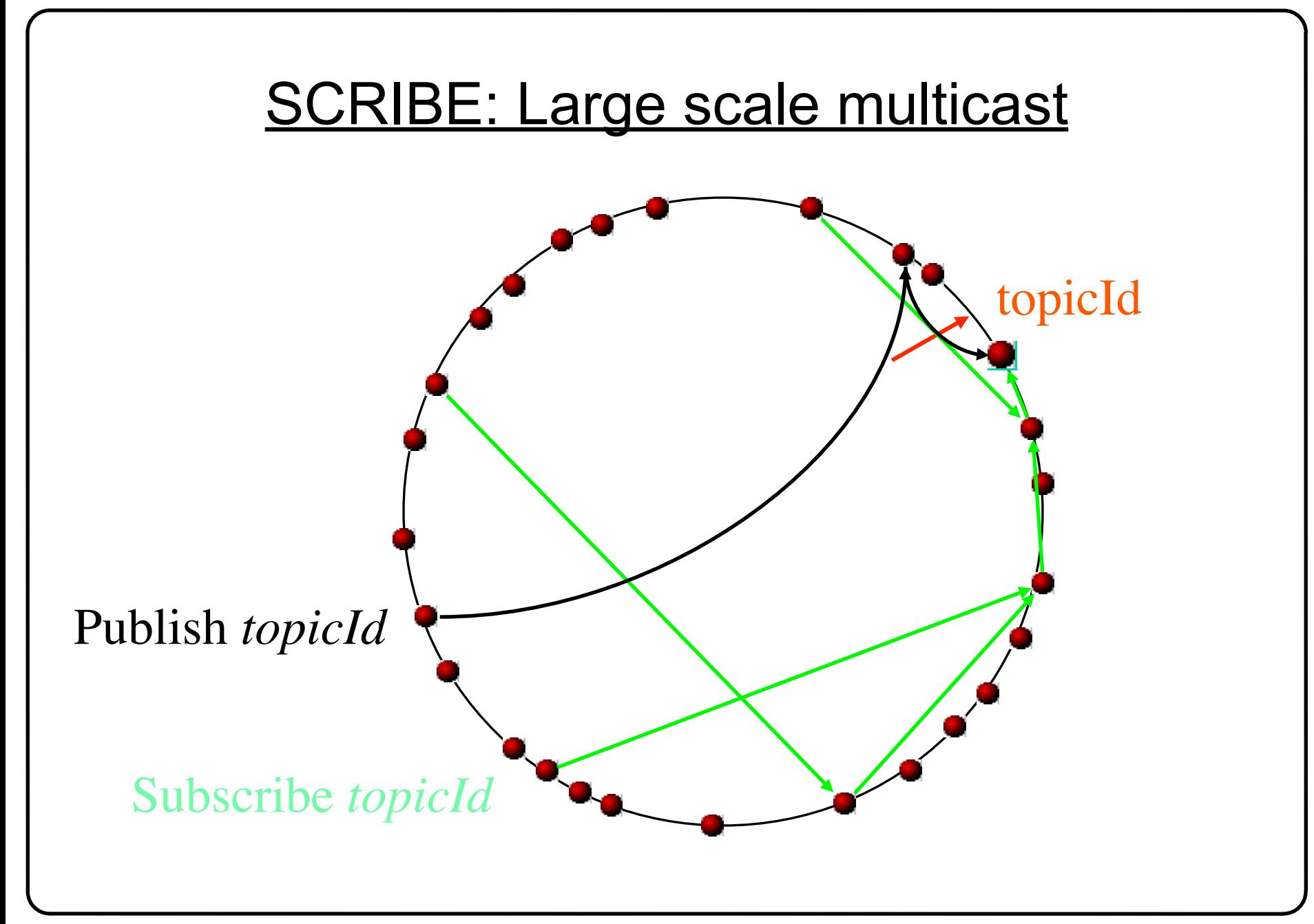

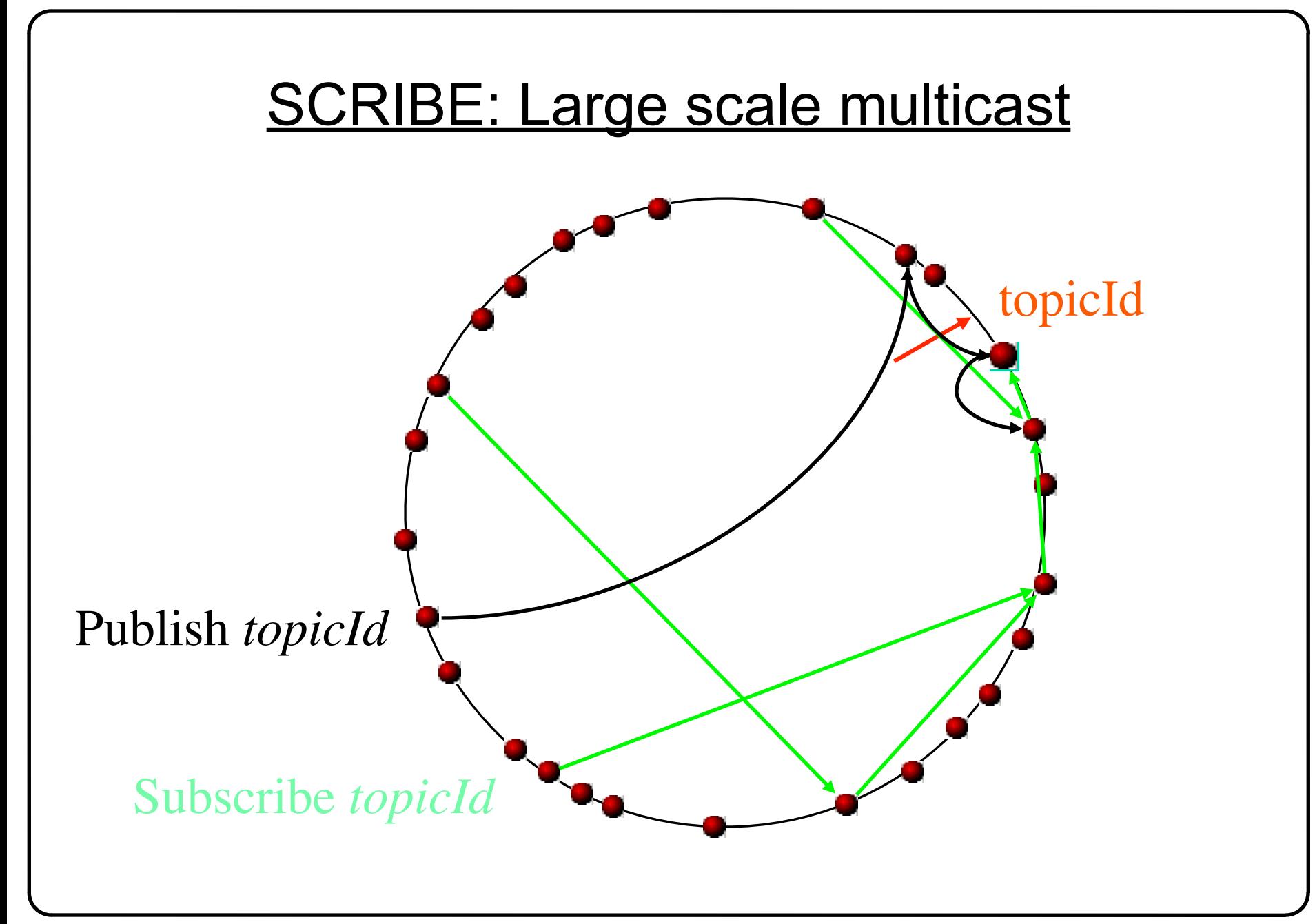

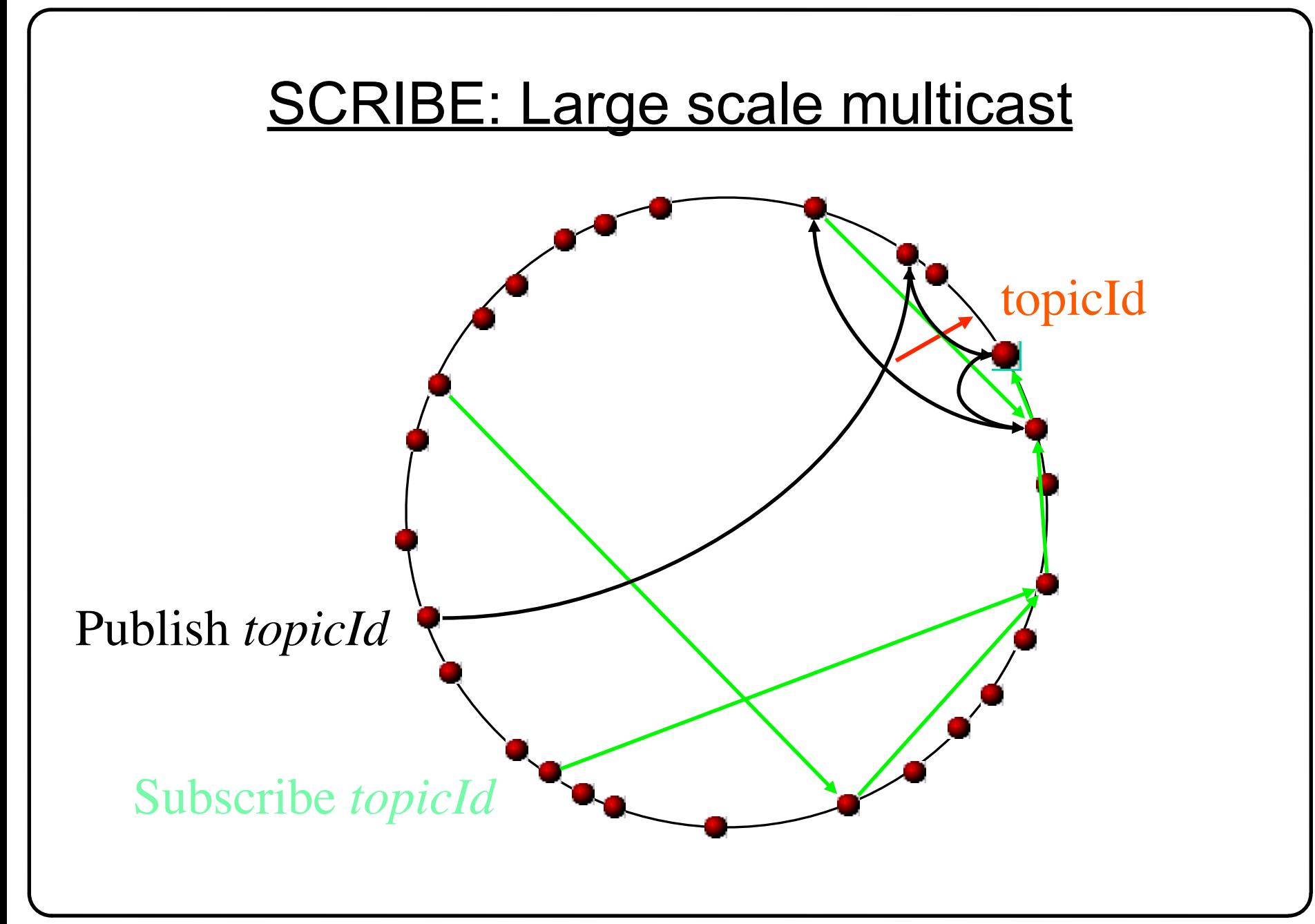

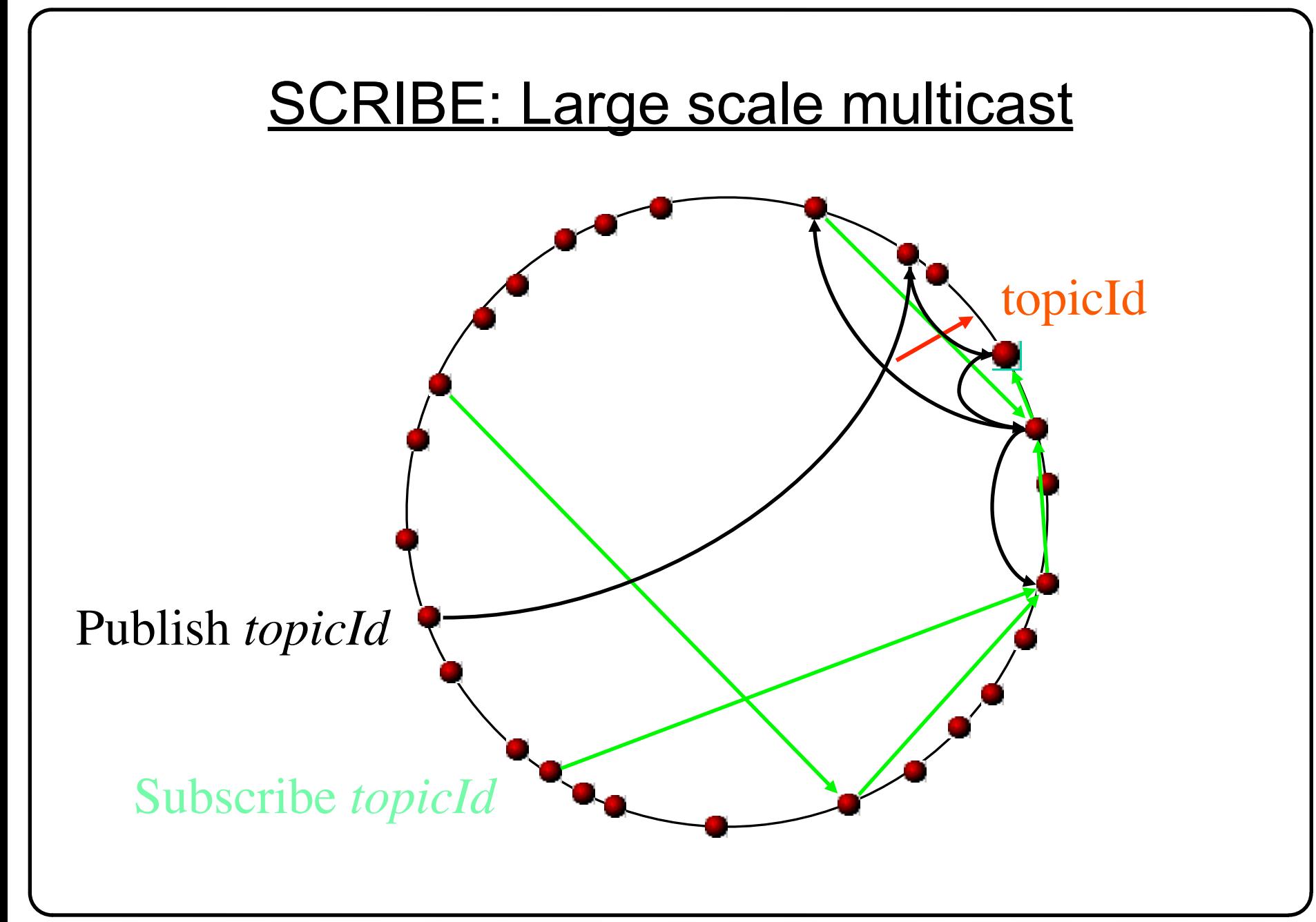

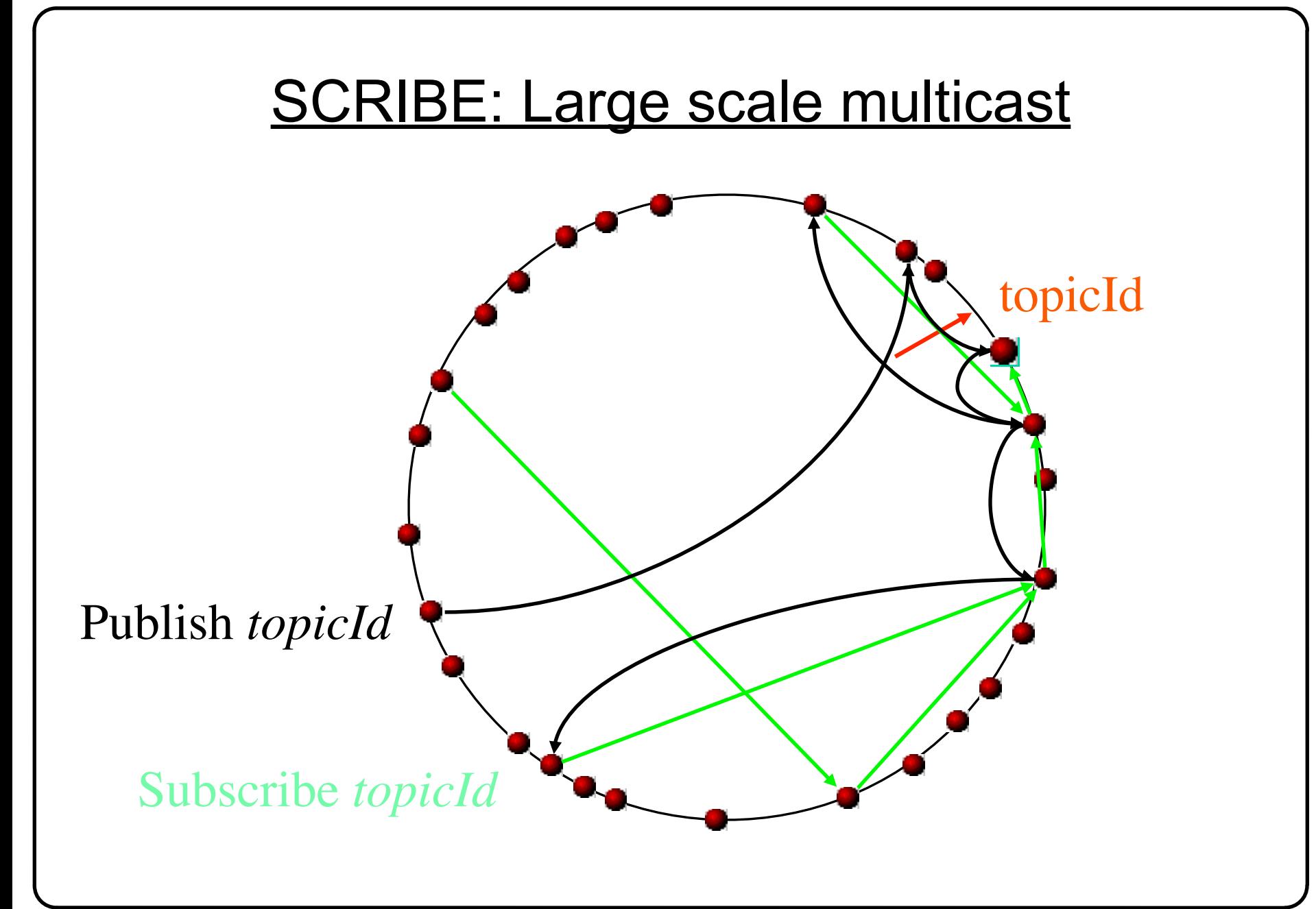

Alan Mislove **Alan Mislove and Alan Mislove at ccs.neu.edu** Northeastern University

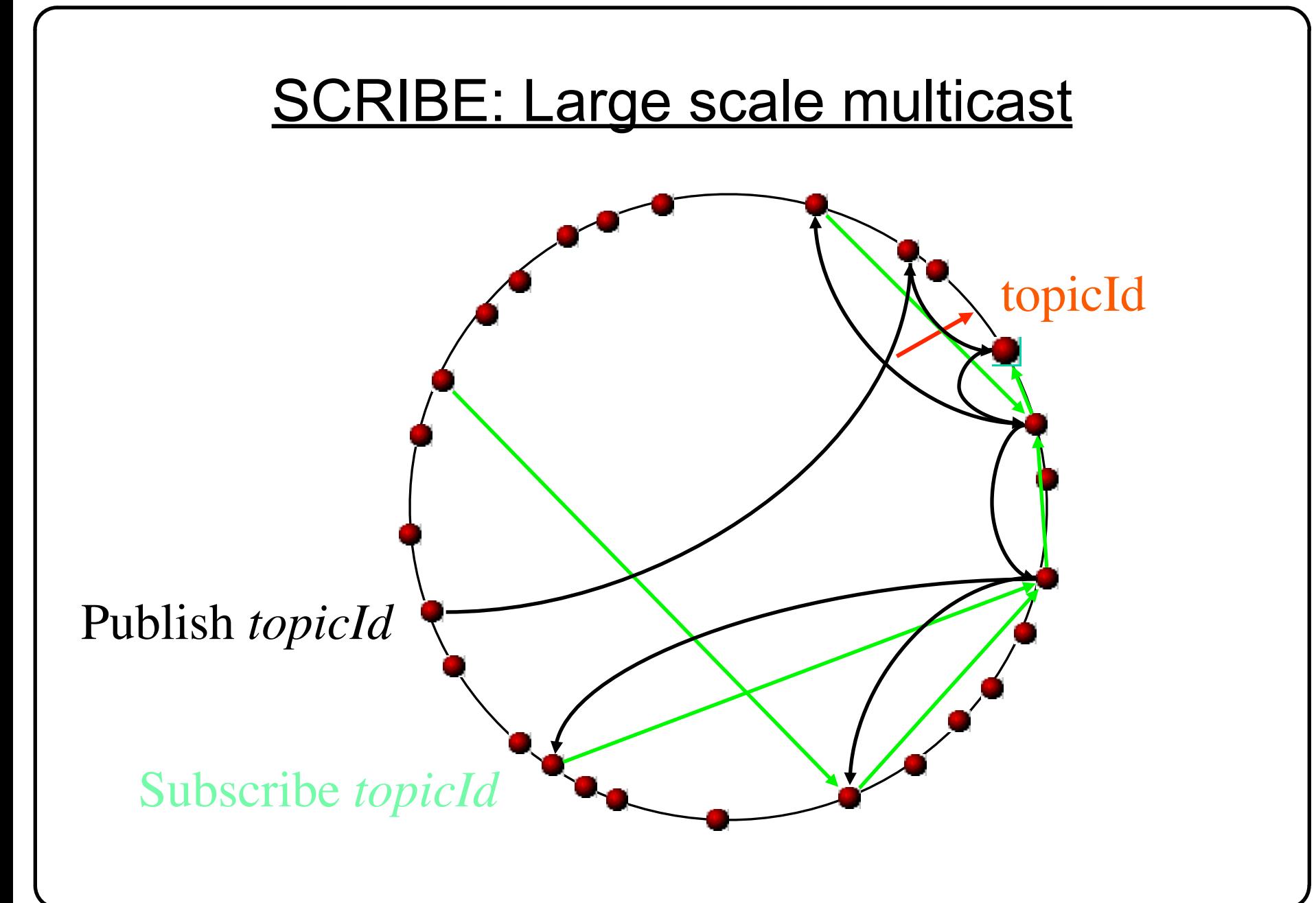

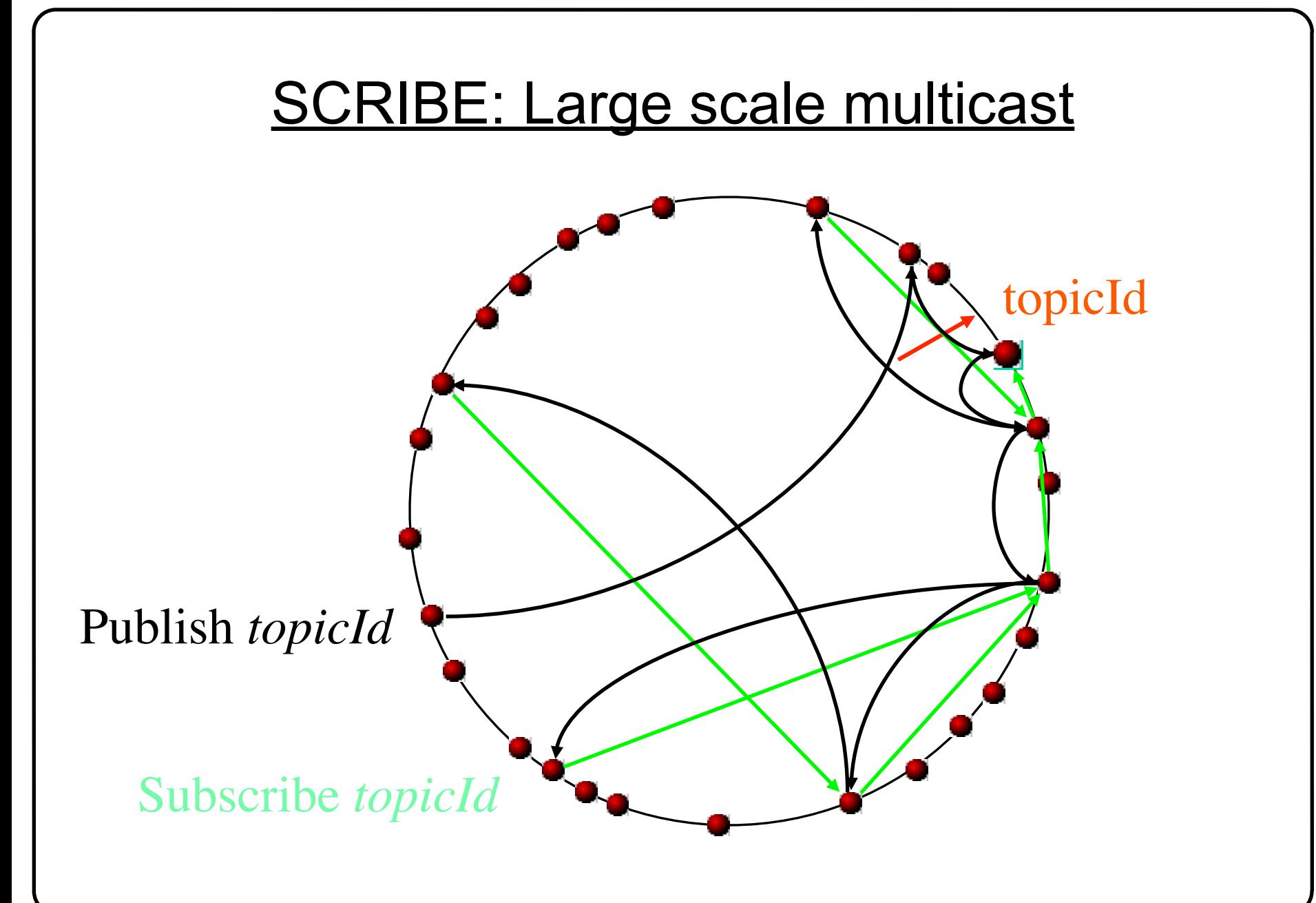

Alan Mislove **Alan Mislove and Alan Mislove at ccs.neu.edu** Northeastern University